Bloc 1 Médecine Bloc 1 Sciences Biomédicales Bloc 1 Sciences Pharmaceutiques

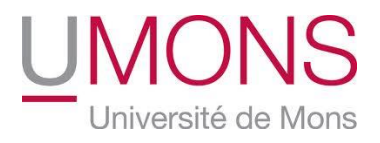

## Biologie Générale Humaine

## TRAVAUX PRATIQUES

J-M. Colet

L. Pamart, V. Tagliatti, V. Delsinne et Z. Kahvecioglu

Année académique 2019-2020

# INFORMATIONS GÉNÉRALES

#### ORGANISATION ET CONTENU DES TP

Les travaux pratiques en lien avec le cours de Biologie Générale Humaine s'organisent au premier quadrimestre en deux séances de 4 heures pour les trois sections (Médecine, Sciences biomédicales et Sciences pharmaceutiques). Entre les deux séances, un travail de recherche sur le paludisme est à réaliser par groupe de deux étudiants, ce travail écrit est à remettre lors de la séance 2.

- Séance 1 : Microscopie optique
- Travail de recherche sur le paludisme
- Séance 2 : Exercices de génétique / Synthèse du travail de recherche sur le paludisme

Pour chacune des sections, plusieurs groupes d'étudiants sont constitués et les séances sont indiquées à l'horaire en tenant compte de ces groupes. Vous prendrez connaissance du groupe qui vous est octroyé par le secrétariat et vous êtes tenus de respecter cette répartition pour une bonne organisation générale.

Chaque séance de TP commence exactement à 13h30 et se termine à 17h30 précises. La gestion du temps fait aussi partie des compétences à acquérir. La présence aux séances de TP est obligatoire et toute absence devra être justifiée par un certificat médical : dans les plus brefs délais, l'original du certificat est déposé au secrétariat et une copie est remise en mains propres à l'assistante. Même avec absence justifiée par un certificat, le contenu du TP concerné doit être connu pour l'interrogation générale de TP.

#### OBJECTIFS DES TP

L'objectif principal des travaux pratiques est d'illustrer et d'établir des liens avec le cours théorique au travers de différentes activités.

En fonction des tâches proposées, de nombreux objectifs plus spécifiques peuvent être mis en évidence :

#### Séance 1 : Microscopie optique

- Préparation individuelle à la séance
- Utilisation et manipulation correctes d'un matériel scientifique d'observation (le microscope optique)
- Gestion d'un travail en binôme lors de la séance
- Rédaction d'un rapport cohérent et complet, preuve de la compréhension des notions vues
- Respect des consignes, du matériel, des autres et du temps imparti pour la séance

#### Travail de recherche sur le paludisme

- Recherche axée sur les liens avec le cours théorique et focalisée sur des questions proposées pour vous guider
- Acquisition d'une démarche de recherche personnelle en complément d'un sujet énoncé lors du cours théorique
- Développement d'un esprit curieux
- Maîtrise d'une recherche bibliographique appuyant le contenu du travail
- Capacité à mener un travail de groupe (par deux étudiants)
- Rédaction d'un rapport correct, logique et écrit dans un langage clair et précis, preuve d'une recherche complète et sérieuse sur le sujet proposé

#### Séance 2 : Exercices de génétique

- Appliquer la théorie aux exercices proposés
- Résolution individuelle des exercices (apprentissage par essais-erreurs)
- Échange et mise en commun par groupe restreint (défense et exposé de son point de vue)
- Prise de notes et participation lors de la correction collective
- Raisonnement et capacité de rédaction d'une solution mais aussi d'exposer son raisonnement aux autres étudiants

#### Séance 2 : Synthèse du travail de recherche sur le paludisme

- Respect des consignes
- Auto-correction
- Prise de notes
- Développement de l'esprit de synthèse et du jugement critique

Par le biais de ces différents objectifs, les travaux pratiques sont l'occasion de vous éveiller à votre future carrière de Scientifique au cours de laquelle vous serez amenés à réaliser des expériences, à effectuer des recherches, à travailler en commun au sein d'une équipe, à suivre des consignes, à vous remettre en question, à recommencer parfois le travail, …. afin de mener à terme un projet scientifique de qualité tout en vous épanouissant personnellement.

#### CONSIGNES À RESPECTER

#### AVANT CHAQUE SEANCE

Il est indispensable de se préparer au TP en lisant attentivement les notes relatives à la séance et en faisant les liens nécessaires avec le cours théorique. Ne négligez pas ce point car vous êtes susceptibles d'être interrogés en cours de séance. Une bonne préparation vous permettra d'effectuer un travail autonome, plus rapide et plus efficace en salle de TP. Lors de cette préparation, il est conseillé de noter les questions éventuelles inhérentes aux notions. Si vous ne pouvez y apporter réponse par vous-même en séance, ce sera l'occasion de demander de l'aide.

#### Matériel obligatoire :

- Syllabus de TP (+ une copie des pages 36 à 40 du modèle proposé pour le rapport dans le syllabus)
- Matériel de dessin : porte-mine 0,5 mm ou crayon noir, gomme, règle graduée
- Feuilles blanches A4
- **Calculatrice**

#### PENDANT LE TP

La présence aux séances de travaux pratiques est obligatoire et elle sera contrôlée.

Il vous est demandé de respecter l'horaire : non seulement d'arriver à l'heure à la séance (13h30) et d'organiser votre travail de manière à respecter l'heure de fin du TP (17h30).

Les GSM, les tablettes, les ordinateurs portables ainsi que la nourriture et les boissons sont interdits dans la salle de TP. Il est permis de sortir si nécessaire de la séance mais, à vous de gérer votre temps.

Même si vous serez amenés à communiquer entre vous (rédaction d'un rapport commun pour deux étudiants), veuillez le faire à voix basse en veillant à rester discrets afin d'éviter trop de bruit perturbateur.

Même si nous favorisons l'esprit d'initiative et la gestion autonome de l'étudiant (plus facile dans le cas d'une bonne préparation personnelle à la séance), n'hésitez pas à appeler l'assistante si vous avez besoin d'explications.

Vérifiez le matériel et votre paillasse en début de TP et n'hésitez pas à nous signaler d'éventuels dégâts. En fin de séance, chacun sera tenu responsable de l'état et de la propreté de la paillasse et du matériel mis à disposition.

#### EN FIN DE SEANCE

En fin de séance 1, un rapport pour deux sera remis. Aucune remise ultérieure ne sera tolérée. Il sera corrigé, coté et remis dès que possible.

Pour la séance 2, votre préparation individuelle de résolution des exercices de génétique sera vérifiée. En fin de séance 2, le travail de recherche sur le paludisme sera remis (pas de délai possible). Il sera contrôlé et rendu dès que possible.

A la fin de chaque séance, le matériel utilisé et la paillasse occupée doivent être nettoyés et rangés. Il faut remettre le microscope dans l'état initial (platine en position la plus basse, le plus petit des objectifs en position d'observation, cordon enroulé correctement à l'arrière, lames rangées) et le replacer dans l'armoire à l'emplacement numéroté prévu. Le non-respect de ces consignes interviendra dans la cote du rapport. Il faut faire vérifier votre place par l'assistante avant de quitter la séance.

Nous attirons particulièrement votre attention sur le fait que les microscopes ainsi que les préparations microscopiques sont un matériel très coûteux. Il vous est demandé de les manipuler avec soin. Toutes négligences (bris, vol, oubli de lames sur les microscopes, ...) seront prises en considération dans la cote du rapport.

### RAPPORT (SÉANCE 1)

Votre rapport doit être réalisé en suivant le modèle proposé dans ce syllabus (pages 36 à 40). Vous pouvez utiliser directement une copie de ce modèle ou bien employer des feuilles blanches A4 mais en respectant scrupuleusement le modèle proposé du syllabus. Le rapport doit être rédigé sur le recto uniquement (pas de recto/verso). Il doit comporter une page de garde reprenant tous les renseignements demandés. Veuillez indiquer vos noms et prénoms en caractères majuscules en respectant les données officielles des listes du secrétariat. Faites attention à la présentation et au soin. Les feuilles doivent être agrafées ensemble.

Le dessin doit être réalisé au crayon noir. Le dessin représente la réalité et, donc, il est important de dessiner ce que vous observez. N'oubliez pas de respecter les proportions et de décrire tout ce qui est visible (une coloration par exemple).

Le dessin ne doit pas être trop petit. Exploitez la taille de votre page au maximum.

N'oubliez pas de légender le dessin de façon précise et propre en utilisant des lignes de légende horizontales, droites, qui ne se croisent pas et situées du même côté du dessin.

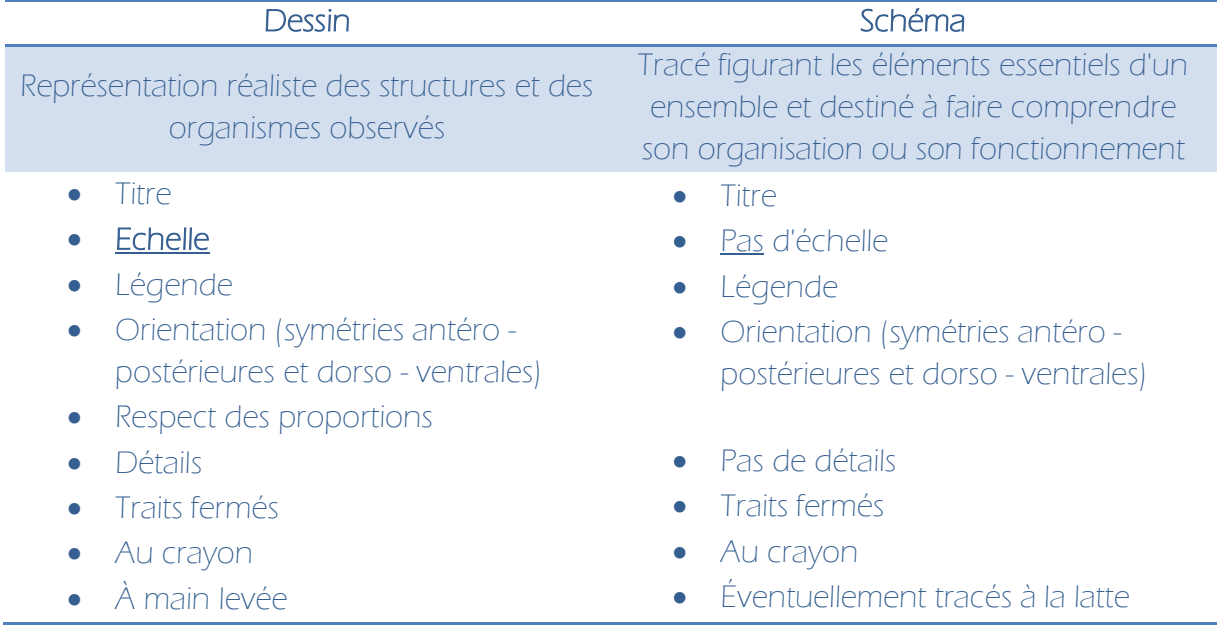

Il est important de bien faire la différence entre un schéma et un dessin.

N'oubliez pas d'indiquer une échelle à chacun de vos dessins.

#### TRAVAIL DE RECHERCHE SUR LE PALUDISME

#### **CONSIGNES**

- Travail à remettre obligatoirement lors de la séance 2 (un exemplaire pour deux étudiants)

- Travail écrit à réaliser par binôme (deux étudiants)

- Travail dactylographié de 10 pages maximum, agrafées (recto uniquement, taille 11 pour le caractère)

- Travail comportant une page de garde (titre, noms, prénoms et matricules des deux étudiants, section, année académique)

- Travail axé sur des liens à faire avec le cours théorique (mentionner ces liens dans le travail)

- Travail basé sur la série de questions proposées (cfr infra) comportant des questions communes à prendre en compte pour toutes les sections et des questions plus spécifiques à considérer en fonction de votre section (partir de ces questions et étendre votre recherche)

- Travail avec références bibliographiques

#### Ce travail sera pris en compte dans la cote de TP.

Il fera l'objet d'une correction sous forme d'un exposé de synthèse par l'assistante lors de la séance 2.

#### Le contenu de ce travail sera matière pour l'interrogation générale de TP.

#### QUESTIONS COMMUNES À TOUTES LES SECTIONS

- Décrivez le cycle du Plasmodium.

- Quels hôtes sont nécessaires pour le cycle complet du parasite ?

- Quelles sont les espèces de Plasmodium pouvant parasiter l'humain et en quoi se différencient-elles ?

- Durant le cycle érythrocytaire, comment le parasite se maintient-il au sein des globules rouges ?

- Donnez deux raisons expliquant la difficulté de développer un vaccin ou tout autre traitement ?

#### QUESTIONS SPÉCIFIQUES À LA SECTION 'MÉDECINE'

- Quels sont les signes cliniques de l'infection par le Plasmodium ? A quel moment du cycle les symptômes apparaissent-ils ?

- Comment s'expliquent les conséquences cliniques dans la phase érythrocytaire ?
- Quels liens peut-on établir entre le paludisme et la drépanocytose ?

#### QUESTIONS SPÉCIFIQUES À LA SECTION 'SCIENCES PHARMACEUTIQUES'

- De quelle plate est extraite l'artémisinine ? Quels sont les critères de détermination de cette plante ?

- Quel est le mode d'action de l'artémisinine ?
- Quels moyens de lutte et thérapeutiques peuvent être envisagés ?

#### QUESTIONS SPÉCIFIQUES À LA SECTION 'SCIENCES BIOMÉDICALES'

- Décrivez la classification systématique et phylogénétique du Plasmodium ?

- Quels modèles animaux ont joué un rôle important pour permettre aux biologistes de comprendre le cycle biologique et phylogénétique du Plasmodium ?

- Quelles sont les méthodes utilisées pour le diagnostic du paludisme ?

#### **CONSIGNES**

- SÉRIE DE 10 EXERCICES (ÉNONCÉS) EN LIEN AVEC LA PARTIE GÉNÉTIQUE DU COURS THÉORIQUE :

- → GÉNÉTIQUE HUMAINE BASÉE SUR L'ÉTUDES DES ARBRES GÉNÉALOGIQUES
- → APPLICATION DU TEST DE CHI-CARRÉ D'INDÉPENDANCE
- $\rightarrow$  CARTES GÉNÉTIQUES
- → EXPRESSION GÉNIQUE (TRANSCRIPTION, TRADUCTION)

- EXERCICES À PRÉPARER INDIVIDUELLEMENT AVANT LA SÉANCE 2

→ LA PRÉPARATION SERA VÉRIFIÉE POUR CHAQUE ÉTUDIANT

#### DÉROULEMENT DE LA SÉANCE

DANS UN PREMIER TEMPS, SUR BASE DE VOTRE PRÉPARATION, VOUS ÊTES AMENÉS À TRAVAILLER PAR PETIT GROUPE (5 ÉTUDIANTS ENVIRON) AFIN DE METTRE EN COMMUN VOS RÉPONSES. CHAQUE GROUPE DÉSIGNE UN RAPPORTEUR QUI VIENDRA PRÉSENTER LES QUESTIONS IMPOSÉES.

ENSUITE, UNE CORRECTION COLLECTIVE EST ORGANISÉE PAR L'ASSISTANTE. LES DIFFÉRENTS RAPPORTEURS DE GROUPES VIENNENT PRÉSENTER LES EXERCICES.

LE CORRECTIF EST CONSTITUÉ DES NOTES QUE VOUS PRENDREZ DURANT LA SÉANCE (NOTES ET PAS PHOTOS !).

#### EVALUATION

LA MATIÈRE DE GÉNÉTIQUE (EXERCICES DE DIFFÉRENTS TYPES ET LIENS AVEC LA THÉORIE) SERA ÉVALUÉE LORS DE LA SESSION D'EXAMEN DE JANVIER EN MÊME TEMPS QUE LE COURS THÉORIQUE (LA GÉNÉTIQUE NE FAIT DONC PAS PARTIE DE LA MATIÈRE À CONNAÎTRE POUR L'INTERROGATION GÉNÉRALE DE TP).

### ÉVALUATION

La cote de TP intervient pour 10 % de la cote totale de Biologie générale humaine (les 90 % de l'examen reposent sur le cours théorique).

La cote de TP comporte :

- Pour moitié (5 % de la cote globale) :
	- o le rapport de la séance 1
	- o la préparation des exercices de génétique
	- o le travail de recherche sur le paludisme

Cette cote peut être modulée en fonction :

- o du travail personnel de préparation de l'étudiant (questions posées durant la séance pour vérifier la compréhension)
- o de l'attitude de l'étudiant en séance de TP et sa participation
- o du respect des consignes (rédaction du rapport, horaire, matériel, …)
- Pour moitié (5 % de la cote globale) : l'interrogation générale de TP

L'interrogation générale de T.P. ne se fera qu'une seule fois à la fin du premier quadrimestre (18/12/19). Il ne sera pas possible de la représenter lors des sessions des mois de juin et août. Ainsi, la cote que vous avez obtenue en décembre sera conservée pour les trois sessions de la même année académique.

La matière à connaître pour l'interrogation générale de TP comporte :

- le syllabus de TP dans son ensemble
- les supports de cours déposés sur Moodle
- les informations données lors du TP
- le travail de recherche sur le paludisme

N.B. La matière de génétique sera évaluée lors de la session d'examen de janvier en même temps que le contenu du cours théorique.

# SEANCE I

## MICROSCOPIE OPTIQUE

#### 1. GÉNÉRALITÉS - MICROSCOPE OPTIQUE

#### 1.1. DÉFINITION

Le microscope optique permet d'observer des objets très minces (qui peuvent être traversés par la lumière) de petites dimensions en les grossissant. Le microscope optique est aussi appelé photonique car son fonctionnement repose sur l'utilisation de la lumière. C'est un instrument d'optique caractérisé par :

- le [GROSSISSEMENT](http://fr.wikipedia.org/wiki/Grossissement) c'est-à-dire le rapport entre les dimensions apparentes (dimensions de l'image obtenue) et les dimensions réelles de l'objet (grossissement = 1000 X) ;
- le [POUVOIR DE RÉSOLUTION](http://fr.wikipedia.org/wiki/Pouvoir_de_r%C3%A9solution) c'est-à-dire la mesure de la netteté de l'image, la distance minimale à laquelle 2 points n'apparaissent plus distincts (pouvoir de résolution = 0.2 µm).

L'objet à observer, appelé *PRÉPARATION*, est placé entre une lame et une lamelle de verre.

D'autres microscopes appelés électroniques ont un fonctionnement basé sur l'utilisation d'un faisceau d'électrons qui, soit balaye la surface de l'échantillon (microscopie à balayage ou MEB), soit traverse la préparation (microscopie à transmission ou MET). Le microscope électronique se caractérise par un grossissement (100 000 X) et un pouvoir de résolution (0.2 nm) plus importants et permet l'observation d'éléments plus petits.

Il faut aussi distinguer l[a loupe](http://fr.wikipedia.org/wiki/Loupe) binoculaire conçue pour des grossissements faibles et adaptée à l'examen d'objets opaques, tridimensionnels, éclairés par le dessus. La loupe binoculaire est utilisée, lors de dissections, pour l'observation d'organes et de pièces anatomiques. Elle est aussi utile pour la détermination d'espèces animales ou végétales.

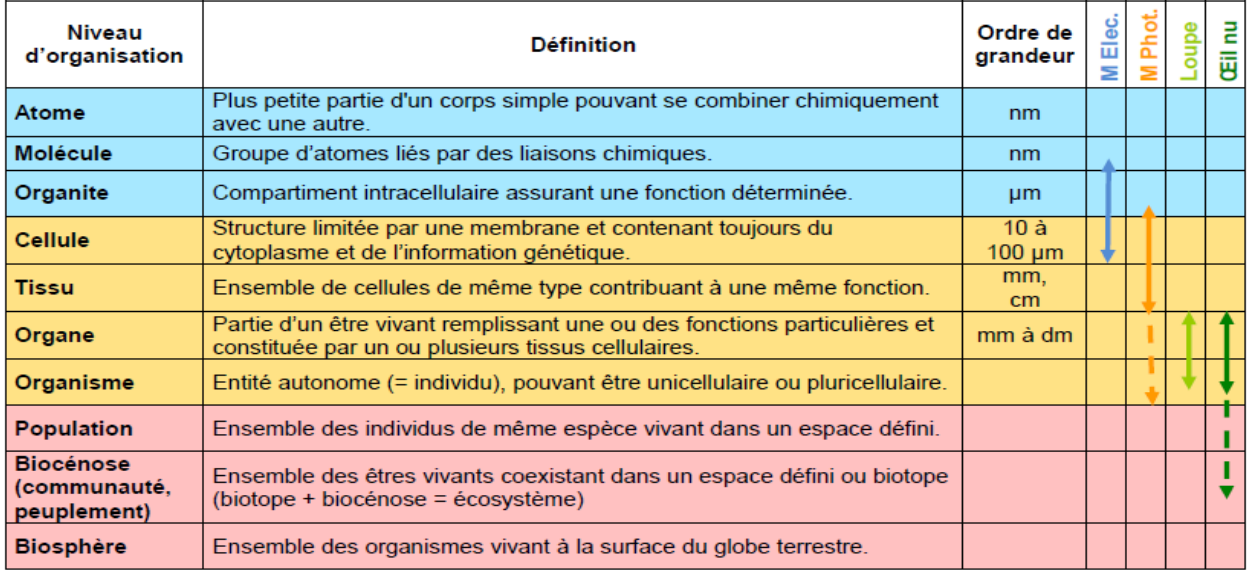

Nanomètre 1 nm =  $10^{-9}$  m - Micromètre 1 µm =  $10^{-6}$  m

M Elec. Microscope électronique - M Photo. Microscope photonique (= microscope optique)

[http://raymond.rodriguez1.free.fr/Documents/Biodiversite-popul/niveaux\\_orga.pdf](http://raymond.rodriguez1.free.fr/Documents/Biodiversite-popul/niveaux_orga.pdf)

#### 1.2. PRINCIPE PHYSIQUE

Le microscope photonique utilise un flux ondulatoire de particules (FP) non chargées, les photons, au travers d'un système de lentilles (L1, L2 et L3) de manière à former à partir d'un objet (O) à étudier (AB) une image agrandie (A'B') sur un écran E.

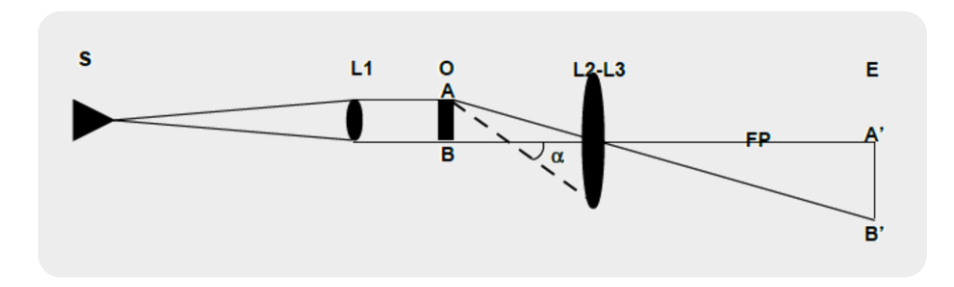

S : source de lumière

- L1: lentille condensatrice
- O : objet à étudier de dimension AB
- : demi-angle d'ouverture de l'objectif
- L2, L3 : respectivement l'objectif et l'oculaire

FP : faisceau de particules

E : écran permettant de voir l'image A'B' obtenue de l'objet O à étudier.

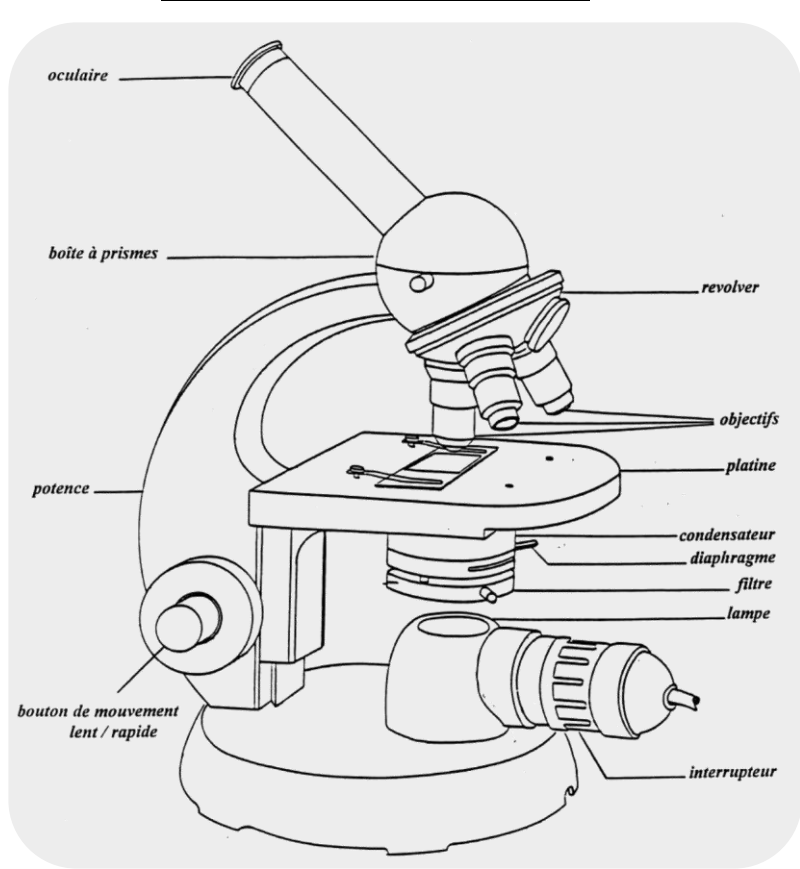

1.3. DIFFÉRENTES PARTIES DU MICROSCOPE

En vous aidant du dessin cidessous, commencez par apprendre les noms des diverses parties du microscope. Ne manipulez les boutons qu'au fur et à mesure des explications.

#### ✓ LE STATIF

- La potence sert de poignée. Pour manipuler le microscope, il faut absolument le saisir par la potence !
- La platine est destinée à supporter la préparation. Cette dernière y est maintenue fixée à l'aide de deux valets ou d'un vernier. La platine est mobile le long d'un axe vertical. Elle peut être rapprochée ou éloignée de l'objectif par des boutons de mouvement lent (vis micrométrique) et rapide (vis macrométrique). Le mouvement rapide sert au réglage approximatif et le mouvement lent au réglage fin. Sur certains microscopes, réglages approximatif et précis se font par un seul bouton de commande combiné pour le mouvement rapide (rotation du bouton) et lent (mouvement de cisaillement d'avant en arrière).

#### ✓ LE DISPOSITIF D'ÉCLAIRAGE

- Une lampe est montée sur la base du microscope et alimentée directement par le réseau (220 V). Attention, cela correspond aux prises bleues situées sur votre paillasse.
- Un condensateur situé sous l'orifice de la platine permet de concentrer la lumière sur la préparation. Le condensateur est pourvu d'un diaphragme, actionné par un petit levier, permettant d'augmenter ou de diminuer la quantité de lumière sur la préparation.
- ✓ LA PARTIE OPTIQUE
	- L'axe optique du microscope est la droite sur laquelle sont centrés la source lumineuse et tous les systèmes de lentilles : condensateur, objectif et oculaire. Pour la commodité de l'observation, l'axe optique est coudé dans la boite à prismes située entre l'objectif et l'oculaire.
	- Les objectifs (lentilles grossissantes) sont vissés à un revolver adapté à la base du tube. La rotation du revolver peut amener dans l'axe optique trois objectifs différents (grossissant respectivement 4x, l0x et 40x).
	- L'oculaire (grossissant 6,3x ou l0x) est une loupe qui vous permet de regarder une partie de l'image réelle formée par l'objectif.

#### 2. NOTIONS THÉORIQUES

#### ✓ QUELQUES RAPPELS

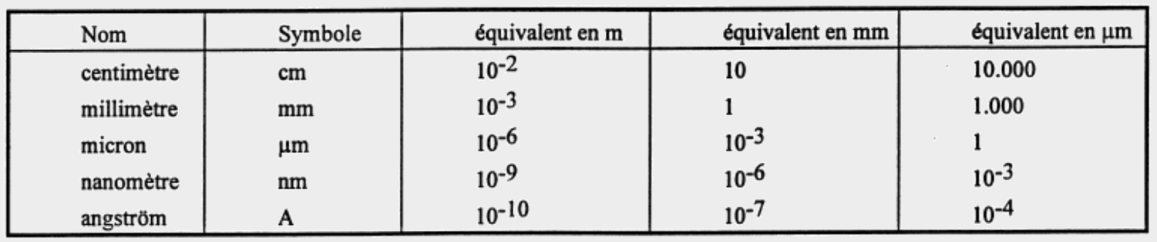

Unité fondamentale: le mètre (m)

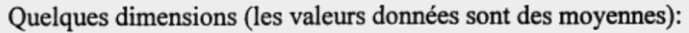

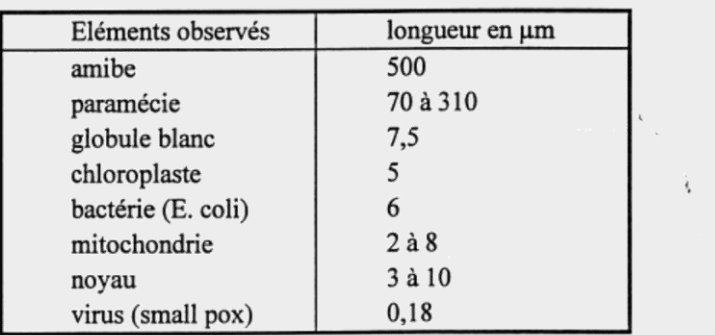

#### ✓ GROSSISSEMENT

Le grossissement d'un objet est égal au produit du grossissement de l'objectif par celui de l'oculaire : on note par exemple : G=10x60 ou (x 600).

#### ✓ CHAMP MICROSCOPIQUE (CHAMP D'OBSERVATION)

Le champ microscopique correspond à la zone d'observation éclairée qui apparaît au manipulateur lors d'une observation au microscope. Le diamètre du champ microscopique est en fonction de l'objectif utilisé ; il est donc nécessaire de le connaître pour chacun des objectifs que l'on utilise. Ceci permet d'estimer la taille des objets que l'on observe.

#### ✓ POUVOIR SÉPARATEUR (LIMITE DE RÉSOLUTION)

La mesure physique des performances d'un microscope est son pouvoir séparateur ou pouvoir résolvant.

C'est la plus petite distance séparant deux objets que l'on peut distinguer à l'aide du microscope : elle dépend de la qualité des lentilles et de la nature même de la lumière : elle est au maximum de 0,2 µm.

Il convient de rappeler que l'image d'un point n'est pas rigoureusement un point mais un petit cercle lumineux. Imaginons 2 points a et b qui, à un grossissement GI donnent 2 cercles Al et B1 ; l'œil voit ces 2 points : il les sépare par conséquent. A un grossissement supérieur G2, la distance entre le centre des cercles A2 et B2 a augmenté mais le diamètre de ces cercles est lui aussi devenu plus grand. Les cercles se superposent et l'œil ne parvient plus à séparer ces 2 points.

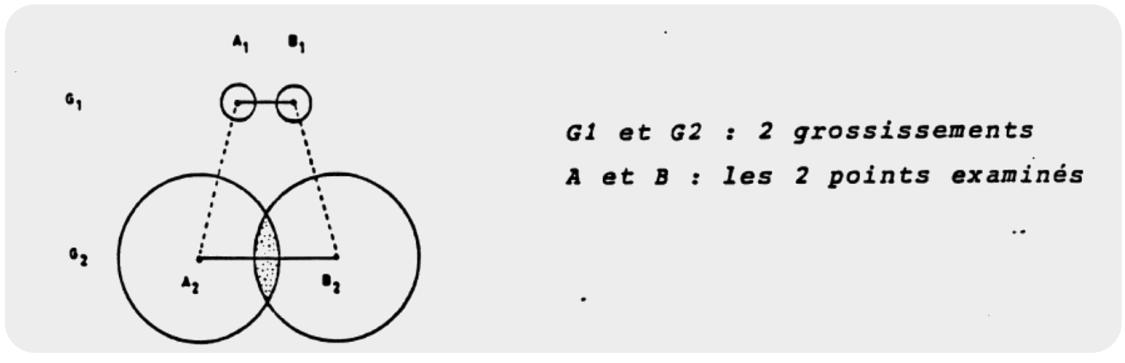

Le pouvoir séparateur est donc la mesure de la distance minimale entre deux objets que le microscope permet effectivement de voir comme distincts.

Valeur de la limite inférieure du pouvoir séparateur =  $\epsilon$  = 0,6  $\lambda$  /  $\eta$ . sin  $\alpha$ 

 $\lambda$ =longueur d'onde de la source lumineuse

 $\eta$ = indice de réfraction du milieu

 $\alpha$  = demi angle d'ouverture du cône lumineux qui entre dans l'objectif

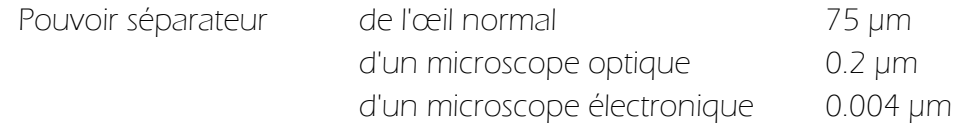

Afin d'améliorer le pouvoir séparateur, on peut jouer sur  $\eta$  (indice de réfraction) en plaçant une goutte d'huile à immersion (huile incolore dans laquelle la lumière se propage à la même vitesse que dans le verre) sur la préparation : on réalise alors une observation "à l'immersion", l'huile remplaçant l'air entre l'objet et l'objectif !!! Il y a un objectif particulier (100X) pour l'observation à l'immersion et il ne peut pas être utilisé dans d'autres conditions III

#### PROFONDEUR DE CHAMPS

C'est la mesure de l'épaisseur de la tranche d'objet qui apparait nette en deçà et au-delà du plan sur lequel la mise au point a été effectuée. Plus le grossissement est important, plus petite est la profondeur de champ et il faut intégrer les images des différents plans de l'objet en actionnant sans arrêt les boutons de mise au point fine.

#### ✓ ORIENTATION DES COUPES

Les coupes réalisées dans des organismes à symétrie bilatérale peuvent être orientées selon 3 plans:

- plan sagittal (symétrie bilatérale)
- plan frontal, perpendiculaire au précédent et comprenant l'axe longitudinal
- plan transversal, perpendiculaire à1'axe longitudinal

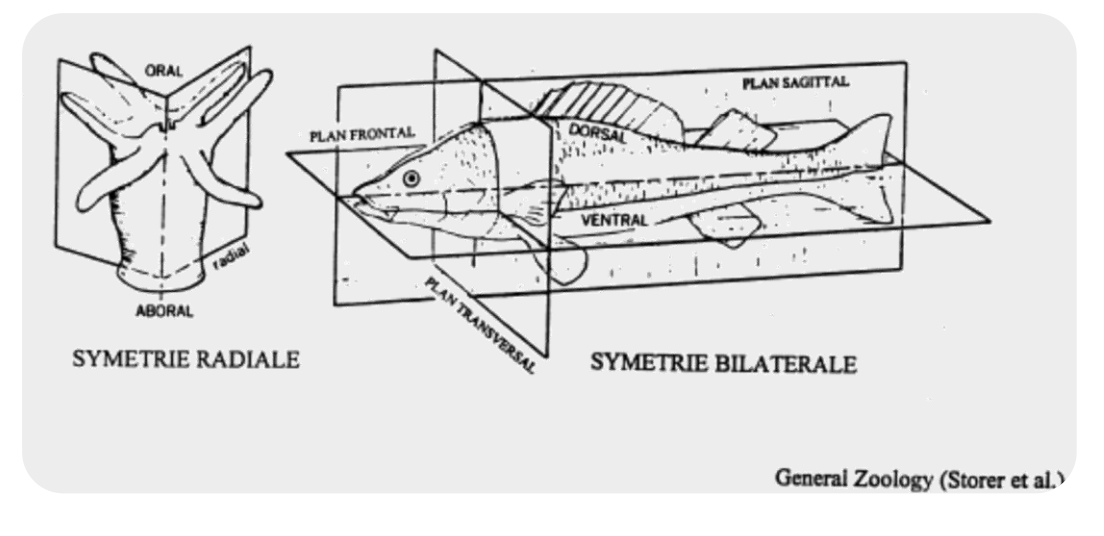

#### ✓ COLORANTS

- Rouge neutre 1%: colorant vital<sup>1</sup> absorbé par la vacuole de la cellule vivante; en solution très diluée dans une solution isotonique ou de l'eau pour observations rapides. La coloration varie en fonction du pH du contenu de la vacuole
- Bleu de méthylène : colorant vital à faible concentration permettant de caractériser les colloïdes cytoplasmiques et nucléaires. Cette coloration permet de mieux distinguer les contours cellulaires et le noyau.
- Soudan III en solution alcoolique : colorant spécifique des graisses, dont l'action rend les inclusions lipidiques rouges.
- BIeu de méthyle I%: coloration de la cellulose en bleu
- Vert de méthyle : colorant nucléaire.
- Solution lode-iodurée IKI Lugol : Fixateur (tue la cellule en préservant la structure). Il brunit les matières protidiques et bleuit l'amidon.

 $1$  Un colorant vital, contrairement au fixateur, est un colorant qui ne tue pas la cellule.

NOTES

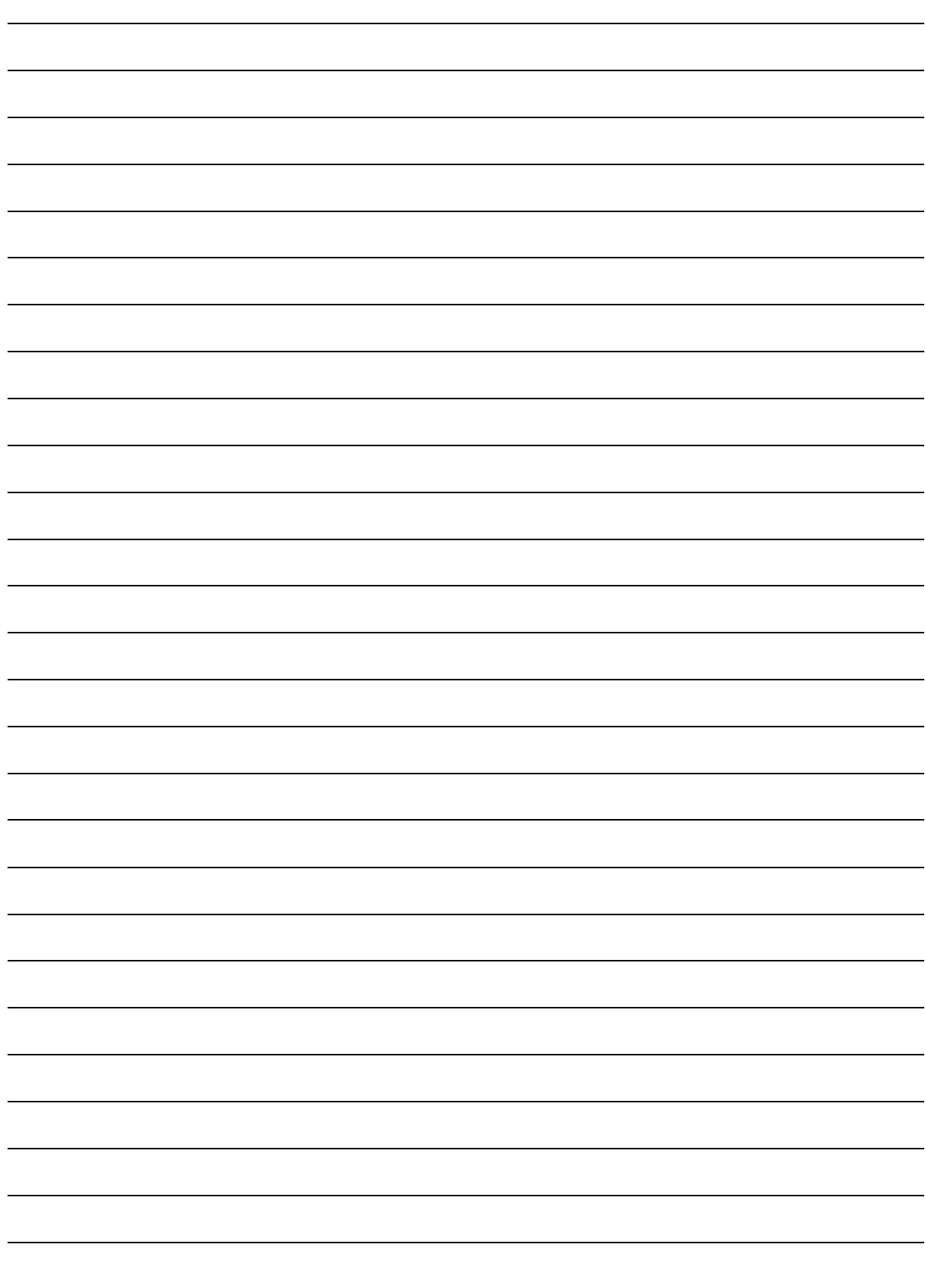

#### 3. MODE D'EMPLOI DU MICROSCOPE

#### 3.1. PRENDRE LE MICROSCOPE

Le microscope est pris sans mouvement brusque par la potence et avec une main sous le socle. Il ne faut pas pencher le microscope au risque de faire tomber l'oculaire à l'extrémité du tube optique.

Avant toute observation, s'assurer de la propreté de l'oculaire, des objectifs, du condenseur et de la source lumineuse. Au besoin, enlever délicatement la poussière à l'aide d'un chiffon doux ou d'un mouchoir en papier neuf !!! le moindre grain de poussière sur un mouchoir usagé risquerait de rayer les lentilles !!!

Pour les droitiers, placer le microscope à gauche et la feuille de dessin à droite. Eviter les positions inconfortables.

Vous ne pouvez en aucun cas dévisser une quelconque partie du microscope ; en cas de difficulté, s'adresser à l'assistant.

#### 3.2. UTILISER LE MICROSCOPE

#### ✓ RÉGLER LA LUMIÈRE

Le diaphragme permet de régler l'intensité de la lumière pendant l'observation.

#### ✓ PLACER LA LAME

La lame se glisse sur la platine, sous les ressorts, de telle façon que la partie que nous désirons observer, soit au-dessus et placée au milieu du trou central. Si la préparation est munie d'une étiquette, celle-ci doit être visible.

#### ✓ CHOISIR LES OBJECTIFS

Une observation doit toujours commencer par le plus petit objectif (celui qui a le moins fort grossissement). Cela permet de trouver le meilleur endroit à observer.

#### ✓ FAIRE LA MISE AU POINT

◦ Régler la netteté :

Grâce à la vis macrométrique, il faut descendre la platine au plus bas !!! Sans regarder dans l'oculaire pour ne pas casser la lame !!! Ensuite il faut remonter tout doucement la platine jusqu'à ce que l'image soit nette. La petite vis (vis micrométrique) permet un réglage plus fin pour des objectifs plus forts.

Lorsqu'on veut passer au grossissement supérieur, il faut centrer l'image sur l'objet ou la zone que l'on désire observer a plus fort grossissement et tourner le revolver de manière à amener l'objectif suivant en face de la préparation. En général, la mise au point reste bonne d'un objectif au suivant, il suffit de la préciser à l'aide du bouton de mouvement lent.

◦ Déplacer la lame :

Le déplacement apparent de la lame se fait en sens inverse du déplacement réel, c'est-à-dire que quand on pousse la lame vers la droite, l'image se déplacera vers la gauche. Selon les modèles de microscopes, vous aurez, ou non, des vis placées latéralement le long de la platine pour mouvoir la préparation.

#### 3.3. RANGER LE MICROSCOPE

A la fin de chaque séance de T.P., enlevez la préparation qui se trouve sur la platine et nettoyez tous les éléments du microscope (platine, objectifs, oculaire) avec un chiffon doux ou avec un mouchoir en papier neuf !!! Le moindre grain de poussière sur un mouchoir usagé risquerait de rayer les lentilles !!! N'oubliez pas d'essuyer immédiatement toute trace de liquide. Avant de le ranger dans l'armoire à sa place, placez dans l'axe l'objectif le plus faible, descendez la platine et enroulez le câble d'alimentation autour du microscope.

#### 4. PRÉPARATION DES ÉCHANTILLONS

Tout objet étudié devra toujours être déposé sur une lame de verre ou porte-objet d'environ 1 mm d'épaisseur et recouvert d'une lamelle ou couvre-objet (environ 0,17 mm d'épaisseur). Celle-ci a plusieurs fonctions :

- protéger la préparation contre l'abrasion, oxydation, l'évaporation

- protéger la lentille frontale de l'objectif contre les souillures résultant d'un contact accidentel avec l'objet.

#### 4.1. PRÉPARATIONS PROVISOIRES.

Les objets à examiner sont inclus dans un milieu liquide (eau ou solution Isotonique = solution équilibre avec la concentration du contenu cellulaire).

Ne jamais observer aux grossissements moyen et fort une préparation provisoire sans la couvrir d'une lamelle. Pour couvrir une préparation comportant une goutte d'eau, déposez la lamelle doucement et obliquement, de manière à chasser les bulles d'air et à ne pas écraser l'objet. Il faut éviter de mouiller la face supérieure de la lamelle.

Au cours des observations, veillez à ce que la préparation ne se dessèche pas et ajouter si nécessaire une goutte de liquide au bord de la lamelle.

#### 4.2. RÉALISATION DE FROTTIS.

Lorsque les objets sont en suspension dans un liquide (ex: globules sanguins), il convient de les étaler pour les séparer les uns des autres. Cet étalement se fait en déposant une goutte près de l'extrémité d'une lame propre. Présentez une lamelle par la tranche et étalez la suspension d'un mouvement régulier et rapide.

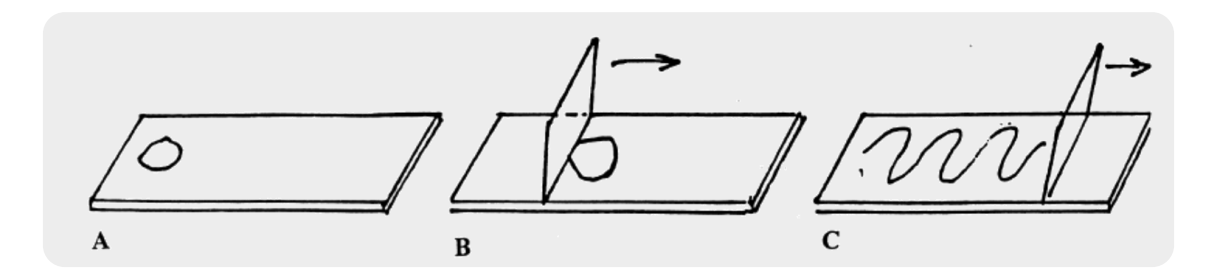

#### 4.3. PRÉPARATIONS PERMANENTES

En général, le matériel doit être soumis à de longues préparations (fixation, enrobage à la paraffine, dans des résines, …) et les coupes sont effectuées à l'aide d'appareils appelés microtomes, qui permettent d'atteindre 10 µm d'épaisseur. Elles sont ensuite hydratées, colorées, déshydratées et couvertes d'une lamelle scellée par un baume synthétique.

Pour observer de telles préparations, veillez à ce que la lamelle soit au-dessus, c'est à dire tournée vers l'objet sans quoi la mise au point s'avère impossible aux forts grossissements.

NOTES

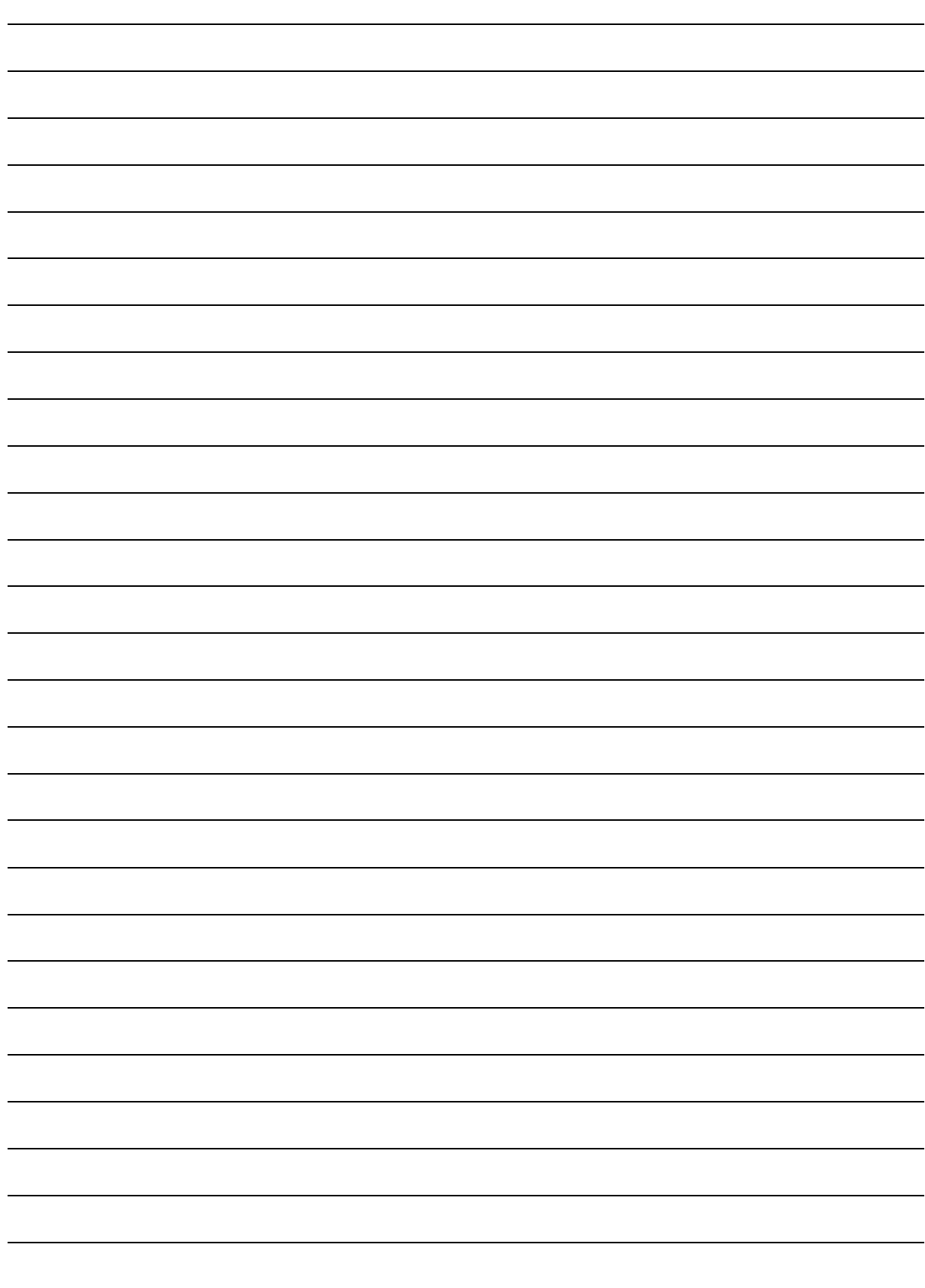

### Comment étalonner un microscope ?

Découpez un carré de papier millimétré d'environ 1cm de côté et le coller sur une lame de verre avec du papier collant (en prenant soin de ne coller que les bords et de ne pas faire passer le papier collant sur toute la surface).

En utilisant comme référence le quadrillage (1 carreau=1mm), estimez, pour chaque objectif, le diamètre du champ d'observation.

L'étalonnage est spécifique du microscope utilisé.

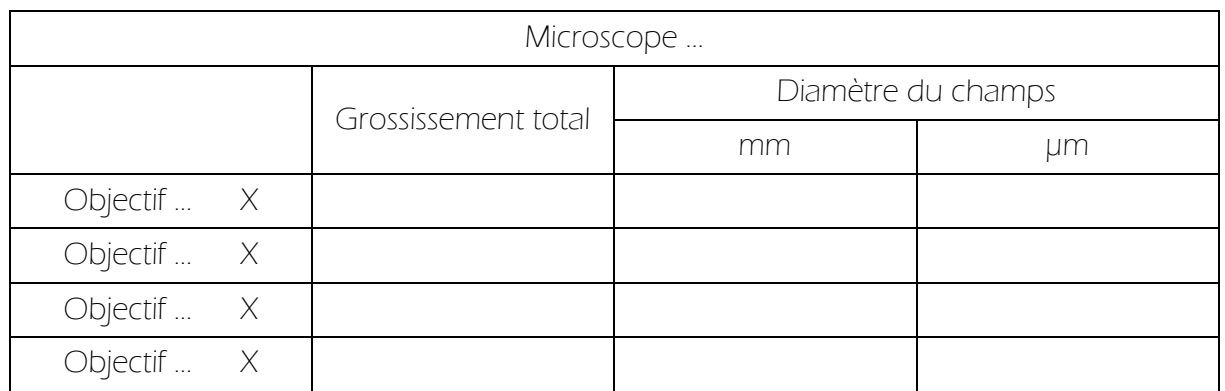

## $\overline{\mathfrak{b}}$  Rapport :

Le tableau d'étalonnage complété doit figurer dans le rapport.

NOTES

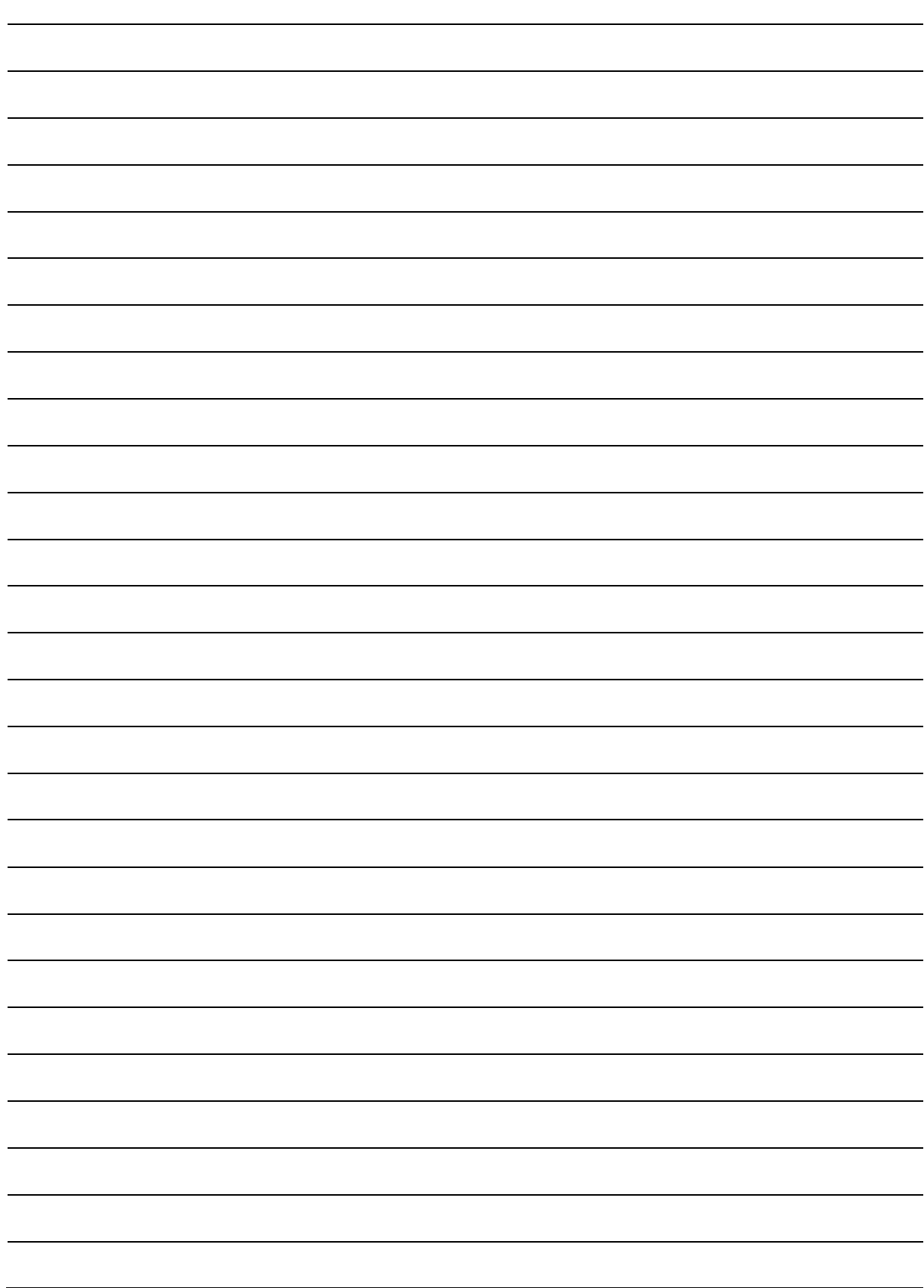

#### Comment réaliser une échelle ?

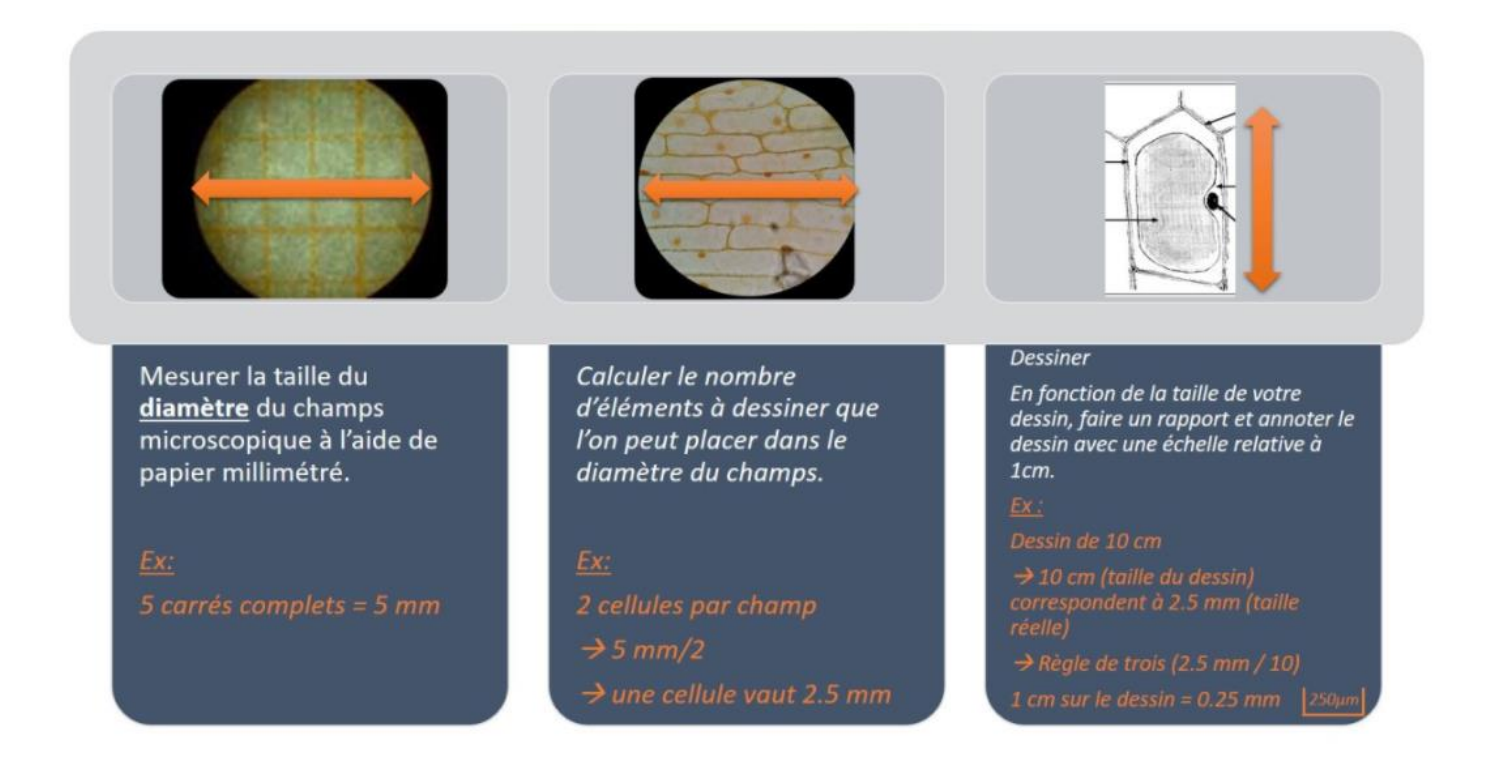

### $\overline{\mathfrak{b}}$  Rapport :

A partir d'une lame microscopique mise à votre disposition (cellule végétale, diatomée, …), réaliser un dessin sommaire de la structure observée (une cellule végétale ou une diatomée ou …) et établissez l'échelle relative à ce dessin. Indiquez dans le rapport la manière dont vous avez procédé).

Le but est ici le calcul d'échelle.

NOTES

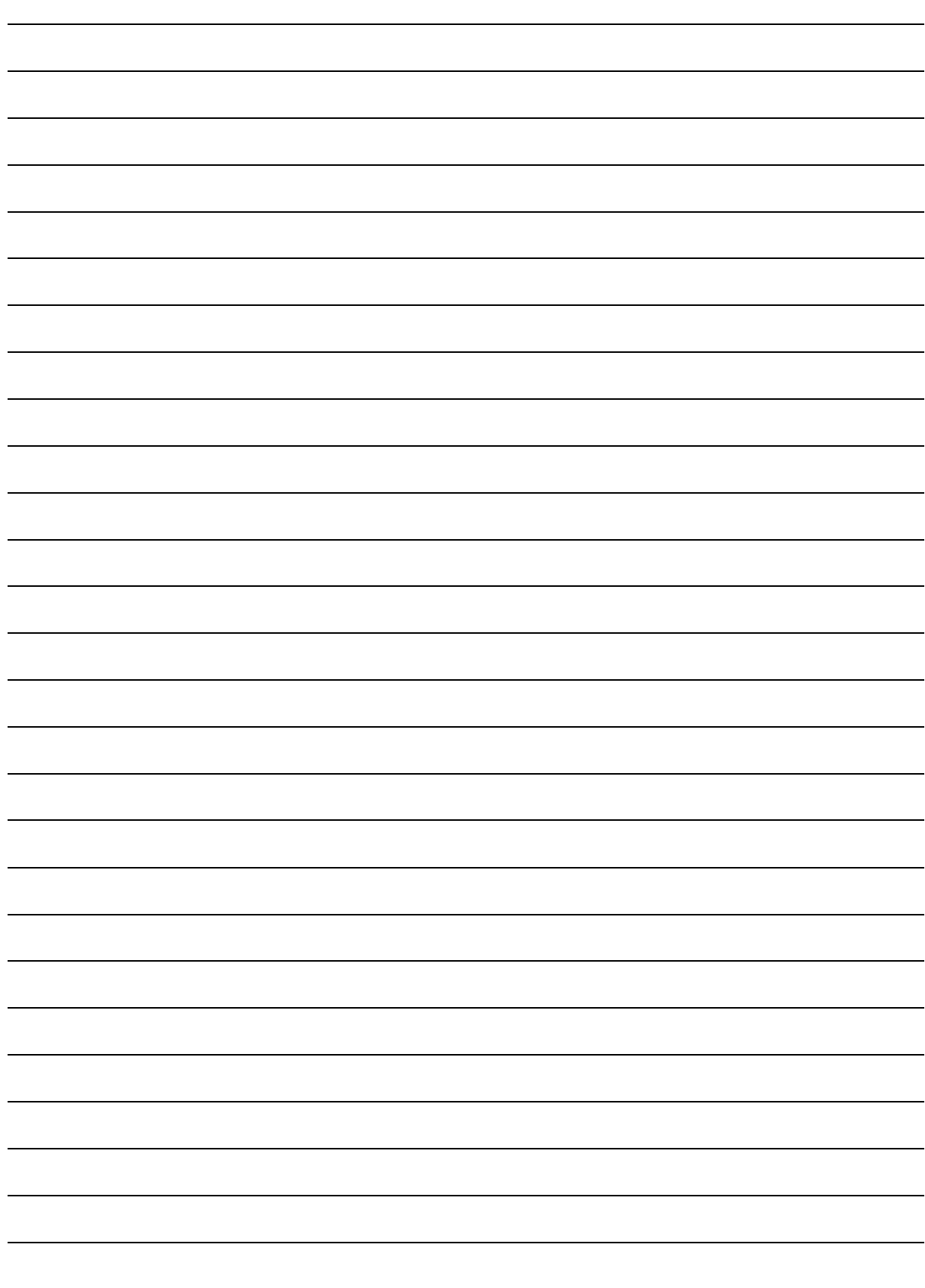

#### 1.1. INTRODUCTION

Le sang est un tissu conjonctif liquide formé de populations cellulaires libres, dont le plasma est la substance fondamentale et est présent chez la plupart des animaux. Un humain adulte est doté d'environ 5 litres de sang.

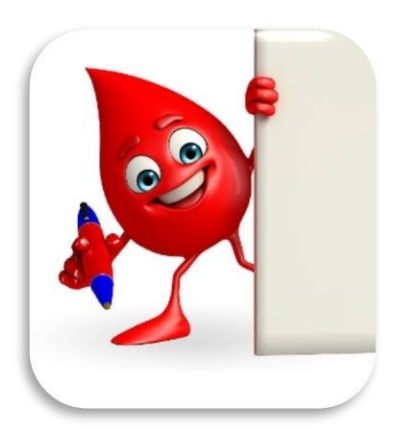

Ses fonctions principales sont le transport de gaz, de nutriments, de

produits de dégradation du métabolisme, de cellules et d'hormones à l'intérieur du corps. C'est la moelle osseuse qui produit les cellules sanguines au cours d'un processus appelé hématopoïèse.

Le sang des vertébrés est rouge. Il devient rouge clair lors de l'oxygénation dans les poumons ou branchies. Alors de couleur rouge clair dans les artères, il devient ensuite rouge foncé quand il perd son dioxygène au profit des tissus.

Le cœur met le sang en circulation dans tout l'organisme. Il passe par les poumons pour se charger en dioxygène et évacuer le dioxyde de carbone (petite circulation), et ensuite circule à travers le corps via les vaisseaux sanguins (grande circulation).

Le sang véhicule aussi certains déchets métaboliques (toxiques au-delà d'une certaine dose), ainsi que certains toxiques apportés par les poumons, l'intestin ou la voie transcutanée. Le foie ou les reins extraient une partie de ces toxines, qui sont notamment évacuées sous forme d'urine.

#### Rapport : Le sang

Grace aux explications ci-dessous, observer et reconnaitre les cellules sanguines.

Sur une même page, réaliser un dessin des différents éléments cellulaires retrouvés sur le frottis de sang humain (en comparaison avec un globule rouge).

! proportions - légende - échelle !

#### 1.2. COMPOSITION

#### 1.2.1. LE PLASMA SANGUIN

Le plasma est la composante liquide du sang dans laquelle baignent les éléments figurés. Il est constitué d'eau, d'ions et de différentes molécules qui sont ainsi transportées à travers l'organisme.

Le plasma est principalement composé de :

- $\checkmark$  Eau
- ✓ Ions (électrolytes sanguins)
- ✓ Déchets métaboliques
- $\checkmark$  Gaz respiratoires (O<sub>2</sub>, CO<sub>2</sub>)
- ✓ Glucose, lipides, vitamines
- ✓ Hormones
- ✓ Anticorps
- ✓ Protéines de la coagulation sanguine (les facteurs de coagulation)

Le plasma sanguin, auquel on a enlevé les facteurs de coagulation, porte le nom de sérum.

#### 1.2.2. LES ÉLÉMENTS FIGURÉS

Les éléments figurés constituent 45 % du sang entier. Ce sont tous les éléments contenus dans le sang. Les 55 % restants constituent le plasma sanguin.

- √ Érythrocytes ou hématies ou globules rouges (à peu près 99 % des éléments cellulaires du sang) : ne possèdent ni noyau ni organites. Ce sont de petits disques biconcaves dont le diamètre est de 7 µm. Les hématies contiennent l'hémoglobine qui permet de fixer l'oxygène mais aussi le dioxyde de carbone ou le monoxyde de carbone.
- ✓ Thrombocytes ou plaquettes sanguines ou plaquettes (0,6 1,0 % des éléments cellulaires du sang) : responsables de la formation du clou plaquettaire débutant la coagulation sanguine. Ce ne sont pas des cellules car elles ne contiennent pas de noyau, mais des fragments de cytoplasme provenant de leurs précurseurs, les mégacaryocytes (cellules géantes de la moelle osseuse).
- ✓ Leucocytes ou globules blancs (0,2 % des éléments cellulaires du sang) : sont des agents essentiels du système immunitaire pour combattre les infections.

On dénombre cinq grands types de globules blancs :

- Les polynucléaires (ou granulocytes) éosinophiles<sup>2</sup> : ils possèdent un noyau bilobé et renferment d'importantes granulations cytoplasmiques. Ils détruisent les vers parasites et interviennent lors de phénomènes allergiques.
- Les polynucléaires (ou granulocytes) basophiles<sup>3</sup> : ils possèdent un noyau bilobé, généralement caché par de grosses granulations cytoplasmiques. Ils jouent un rôle dans les réactions inflammatoires et lors de phénomènes allergiques.
- Les polynucléaires (ou granulocytes) neutrophiles<sup>4</sup> : ils possèdent un noyau plurilobé et renferment de fines granulations cytoplasmiques. Ils défendent l'organisme contre les virus et les bactéries.
- Les lymphocytes : ils possèdent un noyau rond, entouré d'une mince couronne de cytoplasme. Ils se transforment en lymphocytes B (responsables de la production d'anticorps) et en lymphocytes T (associés à la réponse immunitaire contre les agents envahisseurs).
- Les monocytes : caractérisés par un noyau incurvé en forme de haricot. Ils se transforment en macrophages tissulaires capables de phagocyter les débris cellulaires et les pathogènes.

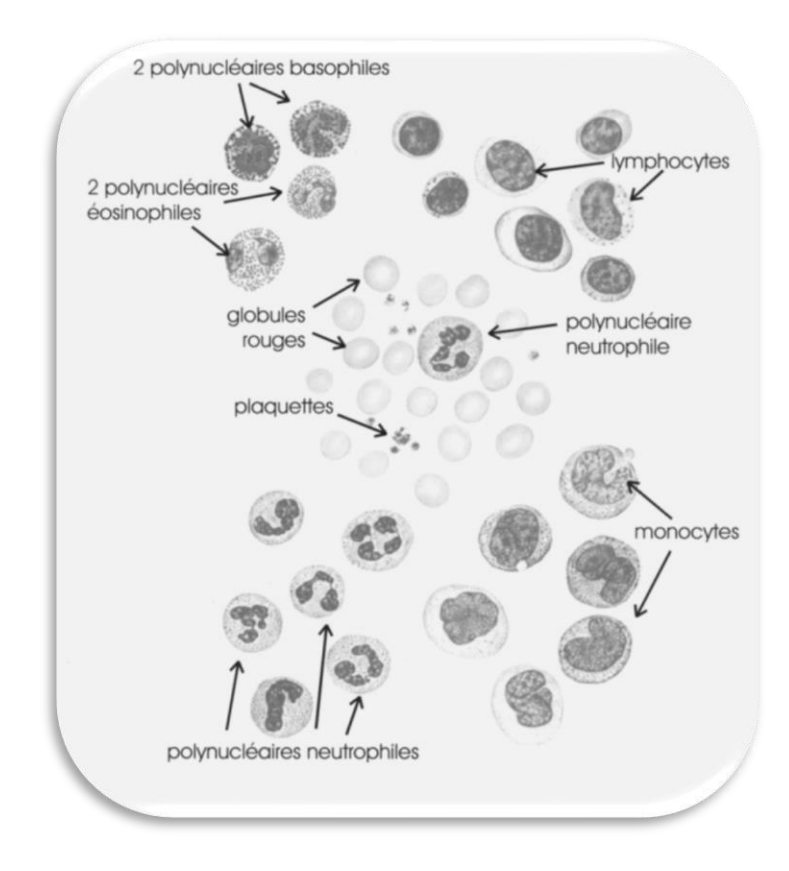

<sup>&</sup>lt;sup>2</sup> Appelés "éosinophiles" car leurs inclusions cytoplasmiques fixent l'éosine, ils sont acidophiles et se colorent en rouge avec l'éosine.

<sup>3</sup> Appelés "basophiles" car leurs grandes inclusions cytoplasmiques fixent les colorants basiques qui les colorent en bleu.

<sup>4</sup> Appelés "neutrophiles" car ces cellules fixent mal les colorants acides et basiques et restent neutres.

NOTES

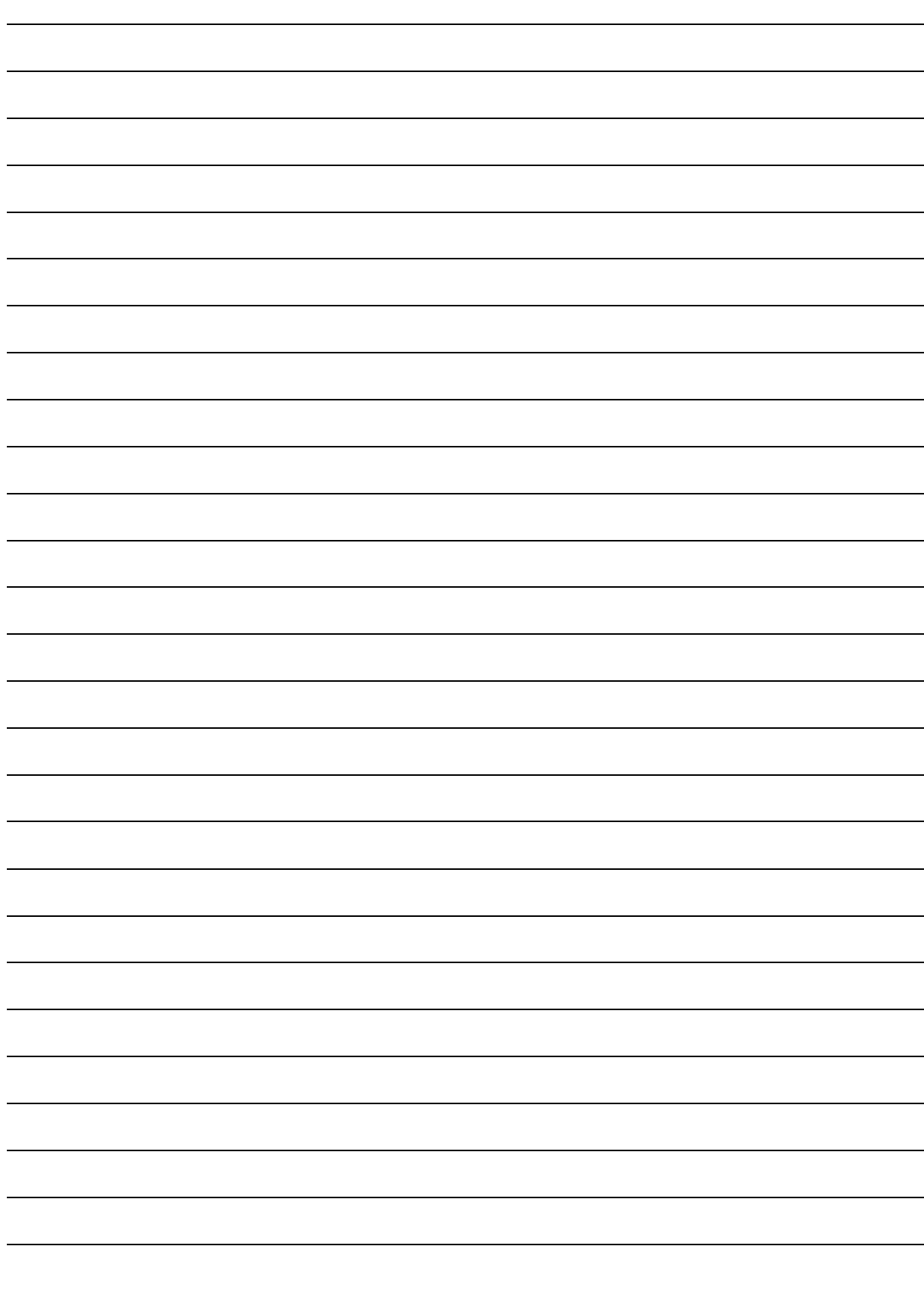

#### 2. LES PROTISTES

Les protistes constituent un groupe d'eucaryotes extrêmement diversifiés. Ces êtres vivants sont majoritairement unicellulaires. Ils ont colonisé des milieux très divers et leur mode de vie est également très varié. Ils sont rencontrés aussi bien en milieu marin (Foraminifères) qu'en eau douce (Amibe, Paramécie) mais également dans le sol. Certains sont mobiles (Paramécie) ou d'autres vivent fixés (Vorticelle). Il existe par ailleurs des espèces parasites (Trypanosome, Plasmodium) et des espèces vivant en symbiose avec d'autres organismes.

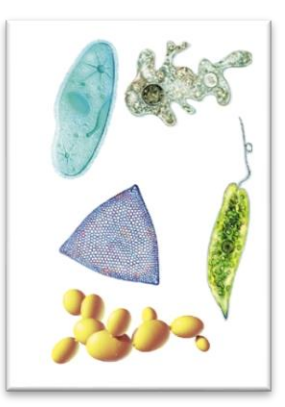

La diversité anatomique et physiologique est plus grande chez les protistes que chez tout autre groupe d'organismes. On a donc réuni, et appelés protistes, les eucaryotes qui ne sont visiblement pas des animaux, ni des plantes, ni des mycètes. Ils peuvent être hétérotrophes, autotrophes ou mixotrophes.

On peut classer les protistes en trois catégories suivant leur mode de nutrition. On distingue

- les protistes photosynthétiques : les algues
- les protistes qui ingèrent leur nourriture (comme les animaux) : les protozoaires
- les protistes qui se nourrissent par absorption (comme les champignons) : les mycétozoaires

Lors de cette séance 1 de TP, nous allons étudier le Plasmodium (Plasmodium falciparum) qui est un protozoaire, parasite du sang. Cet organisme fera aussi l'objet du travail de recherche à réaliser.

Le Plasmodium est un Apicomplexés (ou Sporozoaire). Les Apicomplexés doivent leur nom au fait qu'on observe, à l'extrémité apicale de la cellule, un complexe d'organites spécialisés qui leur permettent de pénétrer dans les cellules et tissus de l'hôte.

Tous les Apicomplexés sont des parasites d'animaux. L'exemple le plus connu est celui du Plasmodium falciparum qui est un parasite causant le paludisme (la malaria) chez l'être humain. Il est transmis par la piqûre d'anophèle femelle (moustique majoritairement présent en régions chaudes). Plasmodium falciparum est le plus dangereux de ces parasites car il entraîne le taux de mortalité le plus élevé.

#### 2.1. LE PALUDISME (OU MALARIA)

Le paludisme ou malaria est une infection parasitaire causée par un unicellulaire qui se multiplie dans les globules rouges des êtres humains ainsi que dans l'intestin des moustiques (voir cycle du parasite).

Selon l'OMS, cette maladie cause aux alentours d'1 million de victimes par an dans le monde. Une fois l'infection contractée, la malaria peut se révéler mortelle (655 000 personnes/an). Elle touche principalement l'Afrique (60 % des cas), l'Asie, le Moyen-Orient, l'Amérique Centrale et l'Amérique du Sud, …

Il n'existe pas encore de vaccin contre cette infection et, même si des traitements antipaludiques existent, avec le temps, les parasites développent des résistances aux médicaments (un peu comme les bactéries et leur résistance aux antibiotiques) et les moustiques craignent de moins en moins les insecticides.

Le paludisme peut être transmis par piqure, par transfusion mais aussi de la mère au fœtus durant la grossesse. Il existe 4 espèces parasites de l'humain : P. falciparum, P. vivax, P. ovale et P. malariae. Les 2 premiers sont les plus répandus et les plus dangereux (sachant que P. falciparum peut provoquer la mort en quelques jours seulement).

L'humain lui aussi « s'adapte » et certaines personnes d'origine africaine souffrent de drépanocytose (ou anémie falciforme), parce que le gène qui la provoque confère également une certaine immunité à la malaria. En Afrique, les personnes avec le gène de l'anémie falciforme ont une meilleure chance de survie. La thalassémie (maladie héréditaire qui touche les personnes d'origine méditerranéenne, asiatique ou afro-américaine) a aussi cette faculté de protéger l'individu contre la malaria. La difficulté est de trouver un bon compromis entre « le risque et le bénéfice » puisque ces maladies génétiques comportent des symptômes inconfortables aussi.

Le paludisme est une maladie caractérisée par des épisodes de poussées de fortes fièvres. Les symptômes apparaissent au bout de 7 jours ou plus (généralement 10 à 15 jours) après la piqûre du moustique à l'origine de l'infection.

Les personnes atteintes de paludisme présentent souvent des douleurs abdominales et des maux de tête, des poussées de forte fièvre (avec frissons et sueurs), une diarrhée, des nausées et des vomissements (occasionnellement), une pression artérielle basse (une hypotension orthostatique qui cause des étourdissements.

S'il n'est pas traité dans les 24 heures, P. falciparum peut évoluer vers une affection sévère souvent mortelle et provoque également une anémie (destruction des globules rouges infectés), une insuffisance rénale, un œdème pulmonaire, une extrême fatigue, du délire, une perte de connaissance, des convulsions et un coma conduisant à la mort.

Par contre, P. vivax et P. ovale peuvent demeurer inactifs dans le foie pendant 1 an avant de provoquer des symptômes.

#### 2.2. CYCLE DU PARASITE

Le cycle de reproduction comprend deux modes et a lieu chez deux hôtes différents :

- 1) le cycle asexué ou schizogonie se produit chez l'être humain ;
- 2) le cycle sexué ou sporogonie se produit chez l'insecte.

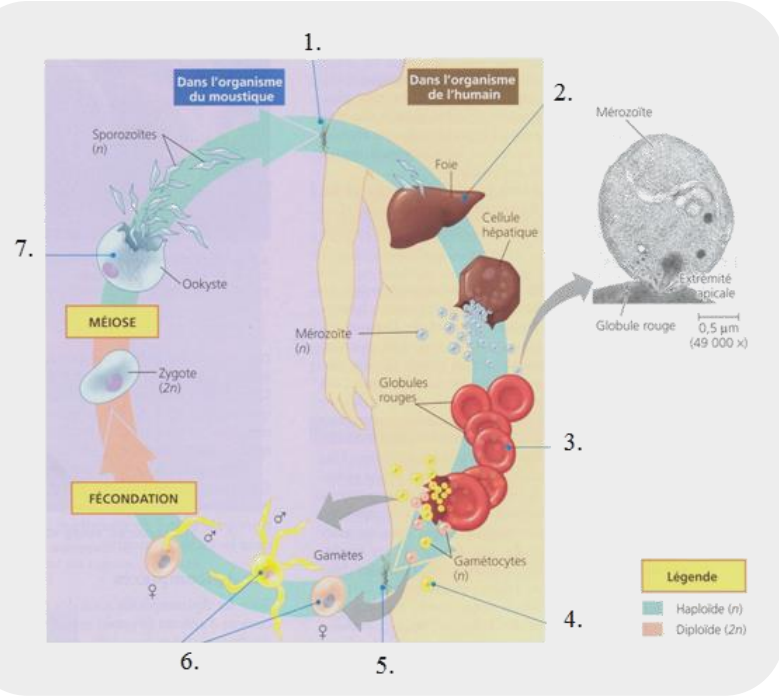

CAMPBELL BIOLOGIE, REECE ET ALL., 4 ÈME EDITION, PEARSON, 2012

#### LE CYCLE CHEZ L'HUMAIN

- 1. Une femelle moustique infectée pique une personne et transmet le parasite sous forme de sporozoïtes. Ces derniers passent de la salive du moustique au sang de la personne.
- 2. Les sporozoïtes pénètrent les cellules du foie (hépatocytes) de la personne. Au bout de quelques jours, ils se divisent un grand nombre de fois et se transforment en mérozoïtes. Ces derniers, en grand nombre, vont provoquer la rupture de l'hépatocyte, permettant leur libération. Les mérozoïtes pourront ensuite pénétrer au sein des globules rouges en se servant de leur complexe apical.
- 3. Les mérozoïtes se divisent par voie asexuée à l'intérieur des globules rouges. A intervalles de 48 ou 72h, les mérozoïtes s'échappent des globules rouges en provoquant leur éclatement et la libération de toxines ; ce qui est à l'origine des fièvres.
- 4. Certains mérozoïtes peuvent infecter de nouveaux globules rouges tandis que d'autres se transforment en gamétocytes.

#### LE CYCLE CHEZ L'INSECTE

- 5. Un anophèle pique une personne infectée et ingère du sang contenant des gamétocytes.
- 6. Les gamétocytes deviennent des gamètes mâles ou femelles. La fécondation se déroule dans le tube digestif du moustique et produit un zygote.
- 7. Au niveau de la paroi intestinale du moustique, le zygote se transforme en ookyste. Cet ookyste contient de nombreux sporozoïtes qui migrent vers les glandes salivaires du moustique.

La figure suivante montre le développement de Plasmodium au cours du cycle érythrocytaire.

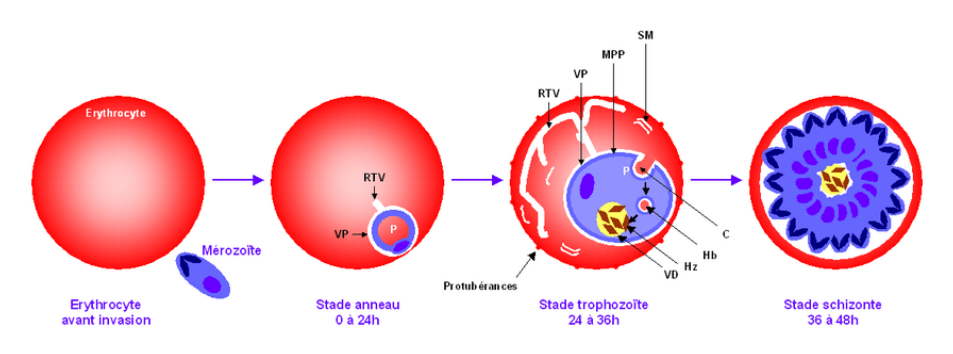

HTTPS://WWW.RESEARCHGATE.NET/FIGURE/DEVELOPPEMENT-DE-PLASMODIUM-AU-COURS-DU-CYCLE-[ERYTHROCYTAIRE](https://www.researchgate.net/figure/Developpement-de-Plasmodium-au-cours-du-cycle-erythrocytaire-Des-son-entree-dans-le_fig5_30515298)-DES-SON-ENTREE-DANS-LE\_FIG[5\\_30515298](https://www.researchgate.net/figure/Developpement-de-Plasmodium-au-cours-du-cycle-erythrocytaire-Des-son-entree-dans-le_fig5_30515298)

LES LAMES MICROSCOPIQUES MISES À VOTRE DISPOSITION VOUS PERMETTRONT D'OBSERVER LE STADE ANNEAU DU PLASMODIUM.

## $\overline{\mathfrak{B}}$  Rapport :

Le dessin du Plasmodium (stade anneau) doit figurer dans le rapport.

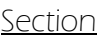

Date

# **SEANCE I** MICROSCOPIE OPTIQUE RAPPORT

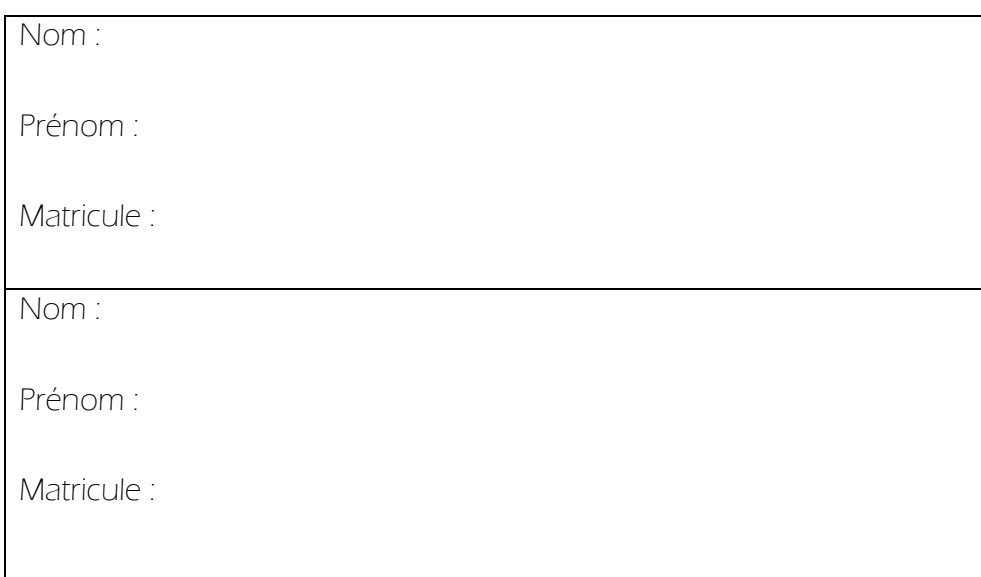

## I. Etalonnage de votre microscope

Sur base des consignes données pour procéder à l'étalonnage de votre microscope, complétez le tableau suivant :

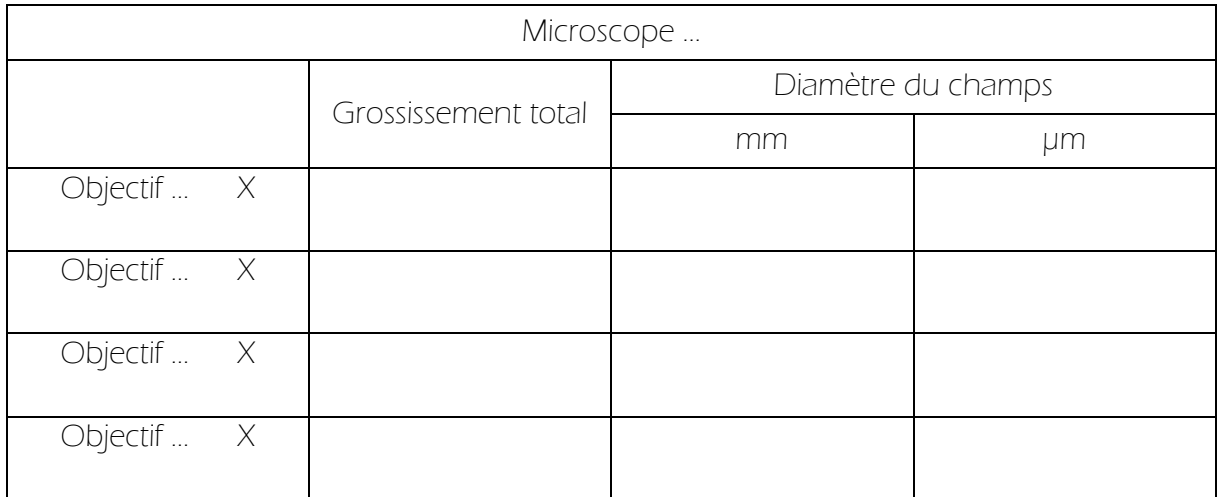

## II. Observation, dessin et calcul d'échelle d'une coupe microscopique au choix

Titre :

**DESSIN** 

Grossissement :

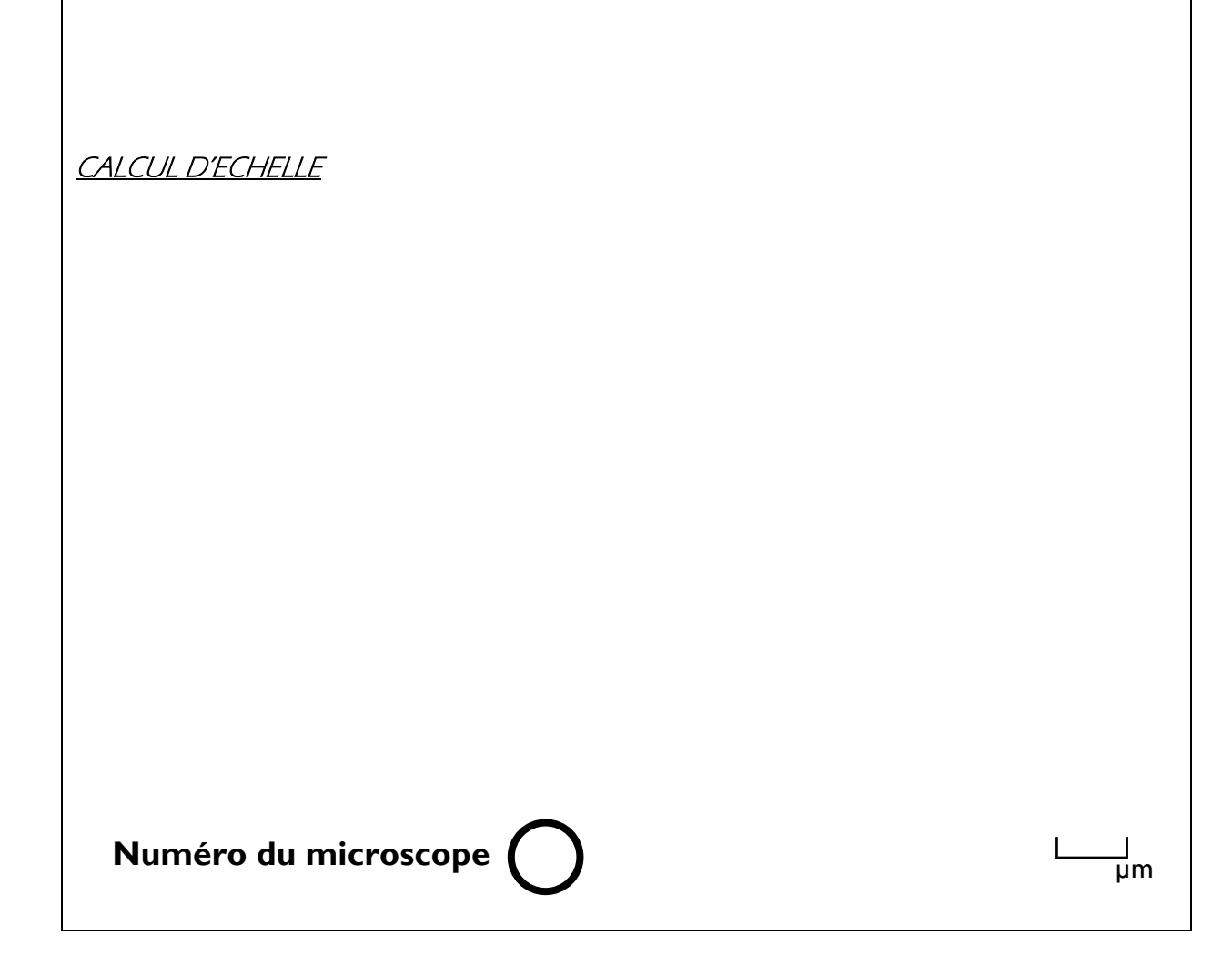

## III. Observation et dessin de la coupe microscopique de frottis **sanguin**

En vous référant à la description faite dans les notes, réalisez sur une même page un dessin des différents éléments cellulaires retrouvés dans le frottis de sang humain (en comparaison avec un globule rouge).

Veillez à respecter les proportions, munir votre dessin d'une échelle et ajouter une légende complète.

Grossissement :

**Numéro du microscope**  $\bigcap$ 

## IV. Observation et dessin de la coupe microscopique du **Plasmodium**

Réalisez un dessin annoté d'un frottis de sang contenant des mérozoïtes du parasite Plasmodium falciparum (avec un ou deux globules rouges).

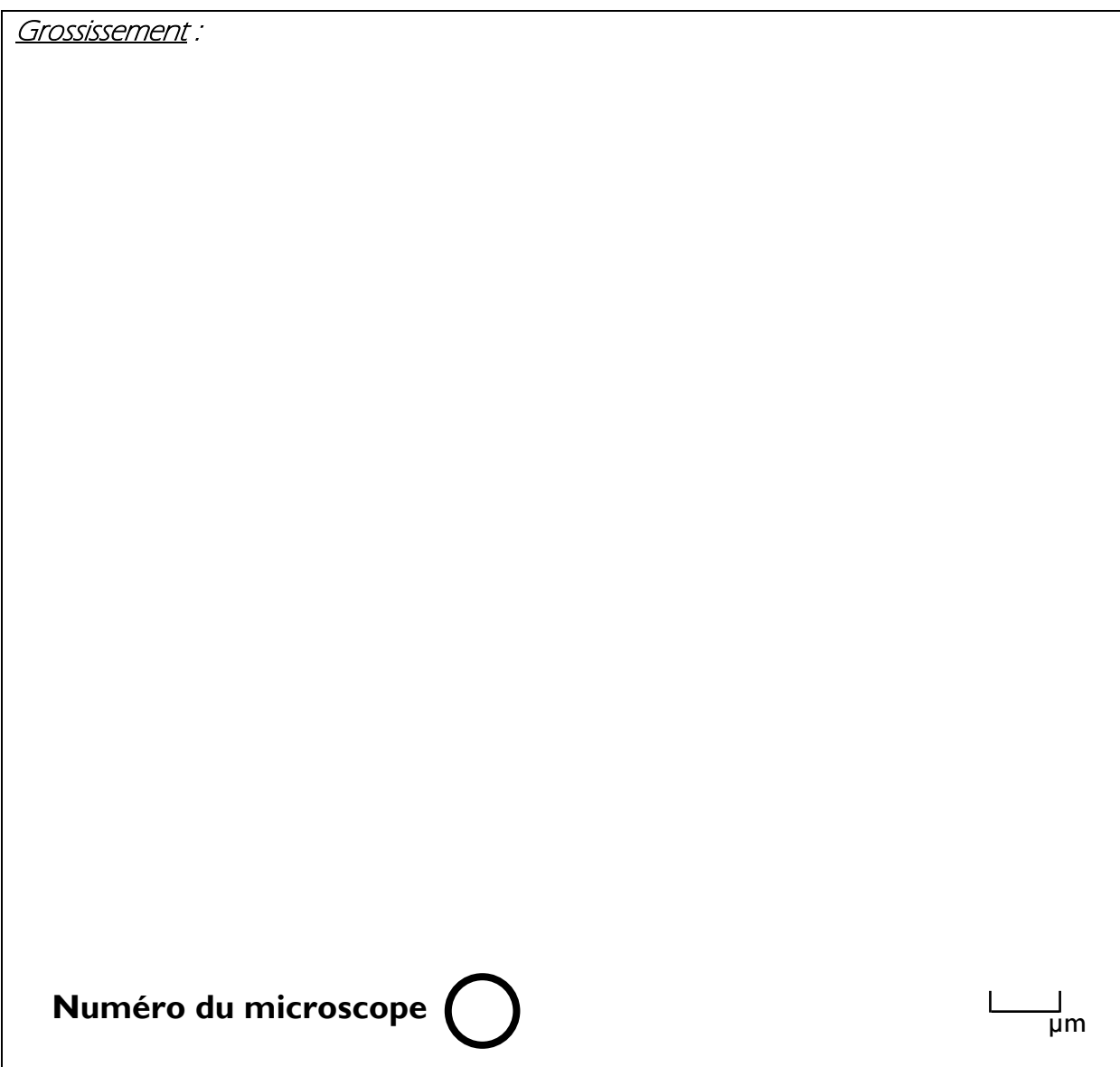

## **SEANCE II**

# GENETIQUE - EXERCICES SYNTHESE TRAVAIL DE RECHERCHE 'PALUDISME'

Marie et Tom envisagent d'avoir des enfants, mais le frère de Marie souffre de thalassémie, une maladie rare qui se manifeste par une anémie. En outre, le grand-père maternel de Tom souffrait aussi de cette maladie. La sœur de Tom a cinq enfants, le frère de Tom en a trois et aucun des neveux ou nièces de Tom ne souffre de la maladie. La thalassémie est une maladie autosomique récessive.

Quelle est la probabilité que le premier enfant de Marie et Tom souffre de thalassémie ?

Chaque arbre généalogique suivant représente une maladie rare.

- a. Identifiez le mode d'hérédité le plus probable. Justifiez votre réponse.
- b. Quel est le risque qu'un enfant issu de l'individu désigné par une flèche soit atteint ?

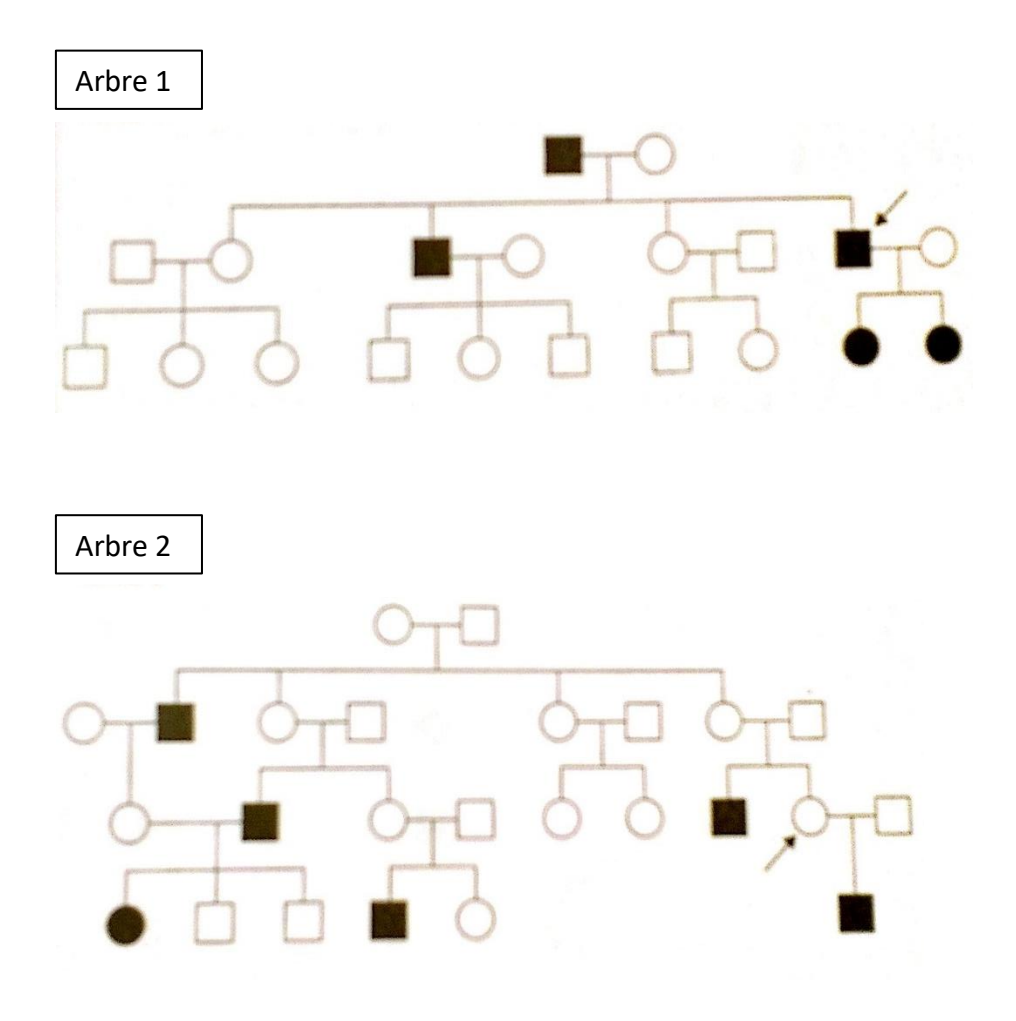

Suite à l'émergence d'une maladie rare chez un enfant, son arbre généalogique a été reconstitué.

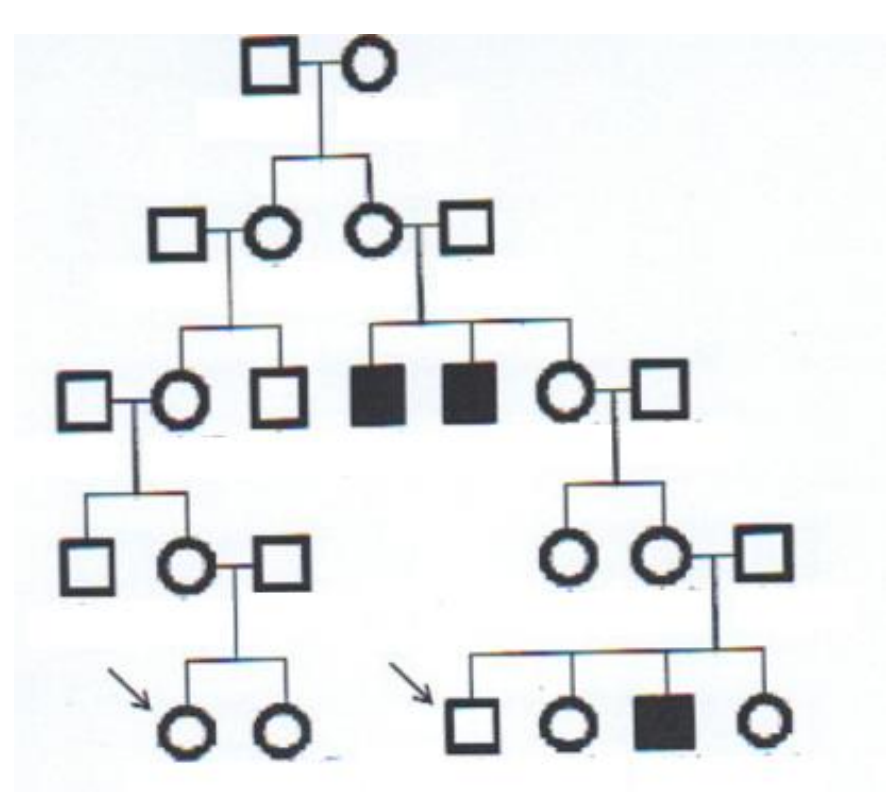

- a. La maladie est jugée héréditaire. Pourquoi ?
- b. De quel mode de transmission s'agit-il ? Justifiez.
- c. Détaillez dans la mesure du possible le génotype de chaque individu sur l'arbre.
- d. Quelle est la probabilité que les deux individus pointés par une flèche aient ensemble un enfant affecté ? Détaillez complètement et justifiez votre réponse.

#### **Exercice 4**

Donnez la liste des différents gamètes produits par les individus suivants :

- a. AA BB Cc
- b. aa Bb Cc
- c. Aa Bb cc Dd

Un enfant appartenant au groupe sanguin A nait d'une mère appartenant au groupe B et d'un père appartenant au groupe A.

- a. Donnez le ou les génotype(s) possibles de l'enfant et de chacun de ses parents.
	- Enfant :
	- Père :
	- Mère :
- b. Calculez la probabilité qu'avait l'enfant d'appartenir au groupe B dans chacun des cas envisagés.

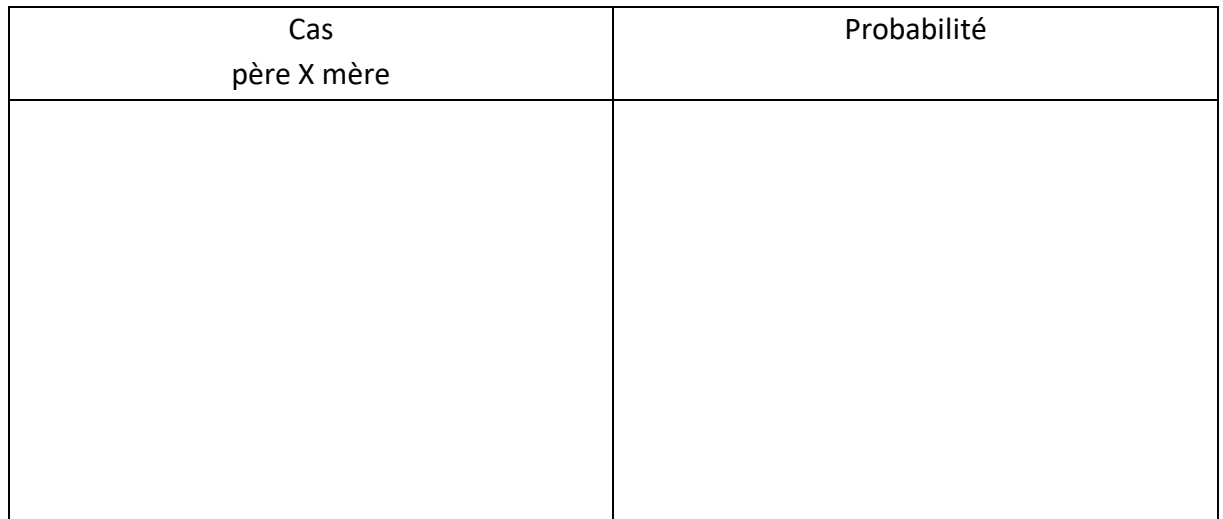

c. Donnez tous les autres génotypes et phénotypes possibles pour les enfants de ce couple dans chacun des cas envisagés.

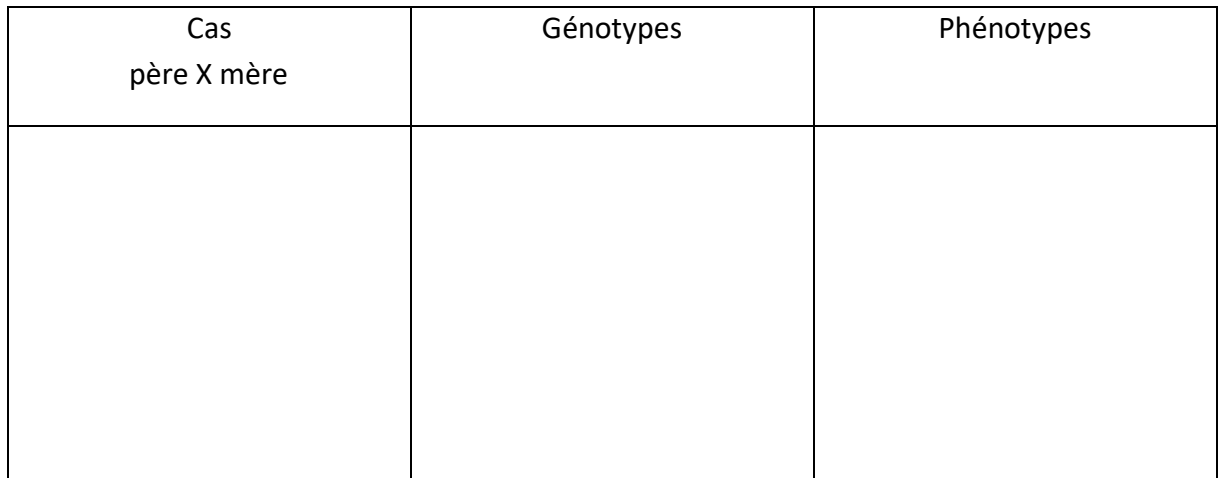

La séquence globale d'ADN suivante code pour un peptide de 16 acides aminés :

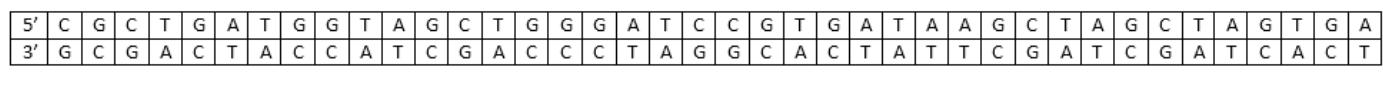

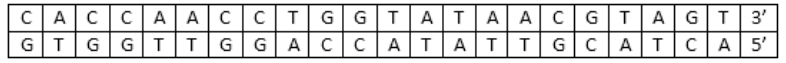

- a. Recherchez la séquence codante (trouvez et entourez le codon initiateur et le codon stop).
- b. A l'aide du code génétique ci-dessous, donnez la séquence en acides aminés du peptide.
- c. Un événement mutationnel provoque l'insertion dans ce peptide de la thréonine en lieu et place de l'isoleucine. Déterminez la nature du désoxyribonucléotide délété et indiquez la conséquence sur la protéine.
- d. La séquence d'ADN initiale est traitée par des enzymes de restriction. Quel est le résultat de ce traitement avec :
- 1er cas : Eco RI

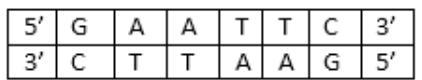

- 2<sup>ème</sup> cas : Bam HI

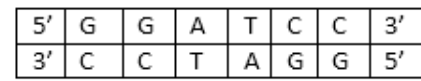

Quelle est la conséquence sur le peptide dans chacun des deux cas ?

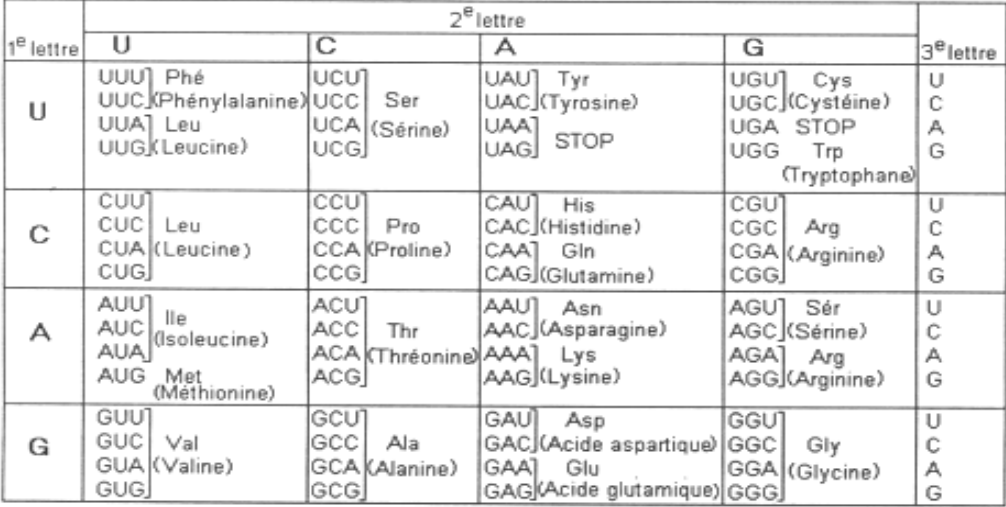

La myopathie de Duchenne est une forme de dystrophie musculaire évolutive et héréditaire, touchant uniquement les garçons.

Cette maladie peut être due à une mutation ponctuelle dans le gène codant la dystrophine (protéine servant à la cohésion des fibres musculaires entre elles). A cause de cette mutation, la dystrophine fonctionnelle ne peut être synthétisée dans les muscles des individus atteints.

On connait la séquence nucléotidique correspondant spécifiquement au gène de la dystrophine :

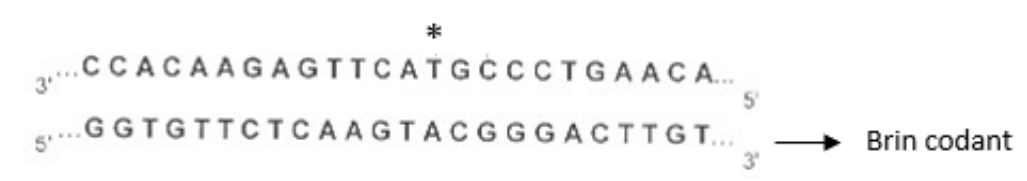

- 1) Quel est vraisemblablement le mode de transmission de cette maladie ?
- 2) A l'aide du code génétique, établissez en la justifiant la séquence des acides aminés correspondant à la portion de gène donnée (acides aminés en toutes lettres). Donnez la séquence peptidique aussi en acides aminés symbolisés chacun par une lettre.
- 3) Nommer, définir et situer dans la cellule les étapes principales qui ont permis d'obtenir cette séquence peptidique.
- 4) Dans le cas de la maladie, une mutation concerne la thymine (repérée dans la séquence par un astérisque) qui est remplacée par une cytosine.
	- Quelle est la conséquence de cette mutation ? Expliquez.
	- Comment peut-on définir cette mutation ponctuelle ? Comment peut-on la nommer autrement (2 façons) ?

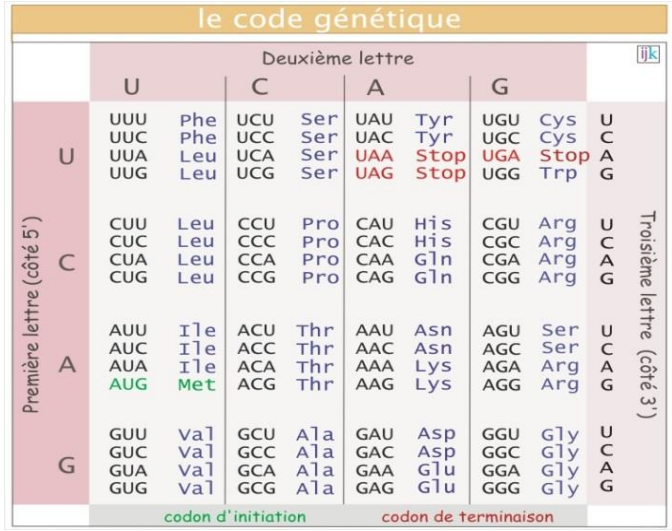

Un état génétique hétérozygote appelé *creeper* chez les poulets produit des pattes et des ailes raccourcies et déformées, donnant à l'oiseau un aspect râblé. Les croisements entre les *creepers* ont produit 775 [creeper] : 388 [normal].

- a. Est-ce que l'hypothèse d'un rapport 3 : 1 est acceptable ?
- b. Un rapport 2 : 1 est-il mieux adapté aux données ?
- c. Quel phénotype est probablement produit par le gène *creeper* en condition homozygote ?

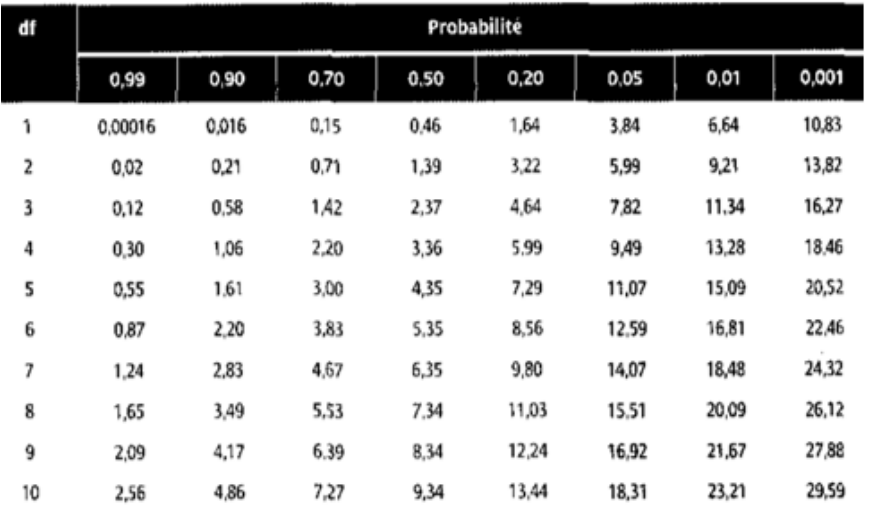

Chez la drosophile, 2 gènes dont les allèles récessifs b (black) et vg (vestigial) produisent respectivement des drosophiles à corps noir et avec des ailes vestigiales. Lorsque des mouches sauvages subissent un croisement test, toute la F1 est hétérozygote. Lorsqu'une femelle de la F1 subit un croisement test, elle produit 1 930 sauvages, 1 888 noires à ailes vestigiales, 412 noires à ailes normales et 370 de couleur sauvage à ailes vestigiales.

- a. Calculez la distance entre b et vg.
- b. Un autre allèle récessif cn (cinnabar) est responsable de la couleur cinabre des yeux. Lorsque des mouches sauvages subissent un croisement test, les individus de la F1 sont triples hétérozygotes. Un croisement test des femelles de la F1 produit 644 mouches sauvages, 652 mouches noires aux yeux cinabres et aux ailes vestigiales, 72 mouches noires aux yeux cinabres, 68 mouches à ailes vestigiales, 70 mouches noires, 61 mouches aux yeux cinabres et ailes vestigiales, 4 mouches noires à ailes vestigiales et 8 mouches aux yeux cinabres. Etablissez la carte chromosomique de ces loci.

On décrit trois caractères chez la souris :

- la couleur grise des poils (g) et la couleur des yeux (r) sont codées par des allèles autosomiques récessifs situés sur le chromosome 2 et distants de 10 UC l'un de l'autre ;
- un 3<sup>ème</sup> allèle récessif codant la forme pointue des oreilles (f) est situé sur le chromosome 5 et s'assortit indépendamment de g et de r.

On effectue un croisement test avec une femelle dont le génotype est le suivant :  $Gr/gR$  F/f.

Indiquez le croisement envisagé (génotypes et phénotypes des parents).

Complétez le tableau suivant en donnant les génotypes et les phénotypes possibles de la descendance ainsi que les proportions respectives (en pourcentages).

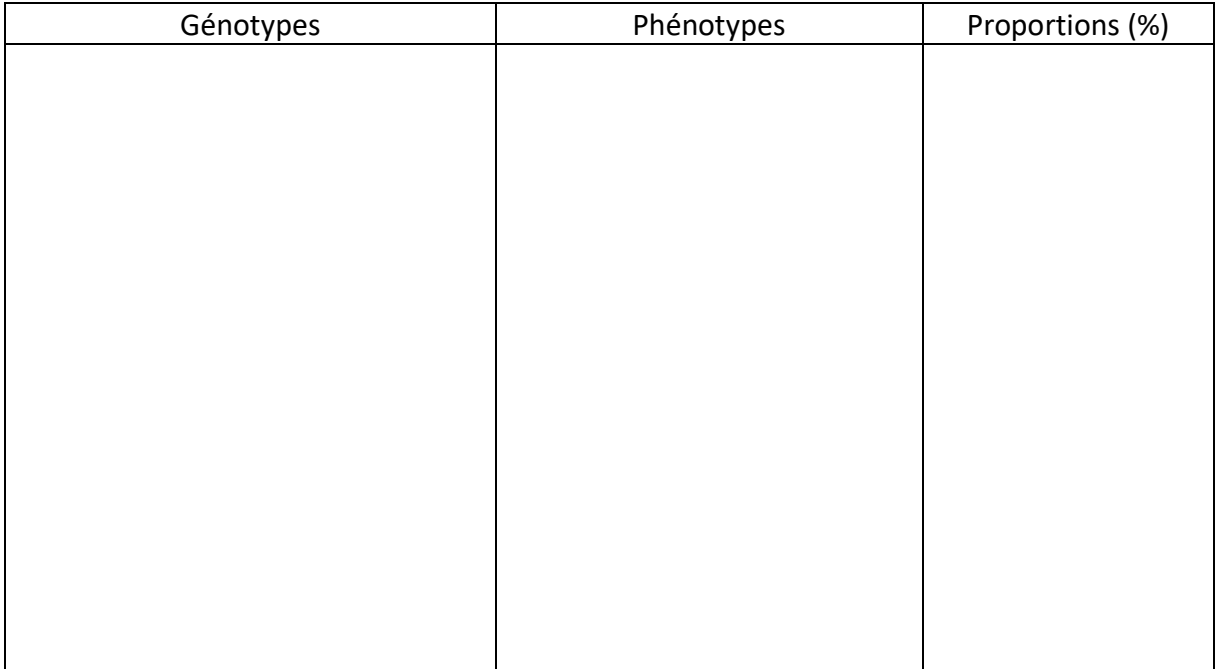

Justifiez les pourcentages.